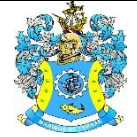

Федеральное агентство по рыболовству Федеральное государственное бюджетное образовательное учреждение высшего образования «Калининградский государственный технический университет» (ФГБОУ ВО «КГТУ»)

> УТВЕРЖДАЮ Начальник УРОПСП

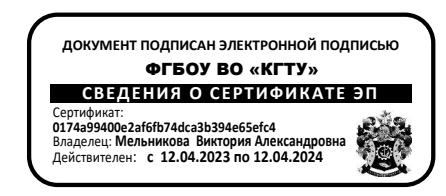

# Рабочая программа модуля **МАТЕМАТИЧЕСКИЙ И ЕСТЕСТВЕННОНАУЧНЫЙ МОДУЛЬ**

основной профессиональной образовательной программы бакалавриата по направлению подготовки

# **05.03.06 ЭКОЛОГИЯ И ПРИРОДОПОЛЬЗОВАНИЕ**

ИНСТИТУТ Рыболовства и аквакультуры РАЗРАБОТЧИК УРОПСП

ВЫПУСКАЮЩАЯ КАФЕДРА Водных биоресурсов и аквакультуры

# **1 ЦЕЛЬ И ПЛАНИРУЕМЫЕ РЕЗУЛЬТАТЫ ОСВОЕНИЯ МОДУЛЯ**

1.1 Целью освоения Математического и естественнонаучного модуля является формирование у студентов необходимого объема знаний и практических навыков в областях химии, физики, биологии, информатики, географии, геологии, математического моделирования, методов научных исследований для решения профессиональных задач в процессе их будущей профессиональной деятельности. А также формирование у будущих специалистов алгоритмического стиля мышления, базовых теоретических знаний и практических навыков работы на ПК с пакетами прикладных программ общего назначения для решения профессиональных задач.

1.2 Процесс изучения модуля направлен на формирование элементов следующих компетенций в соответствии с ФГОС ВО и ОПОП ВО по данному направлению подготовки.

Таблица 1 – Планируемые результаты обучения по дисциплинам (модулям), соотнесенные с установленными индикаторами достижения компетенций

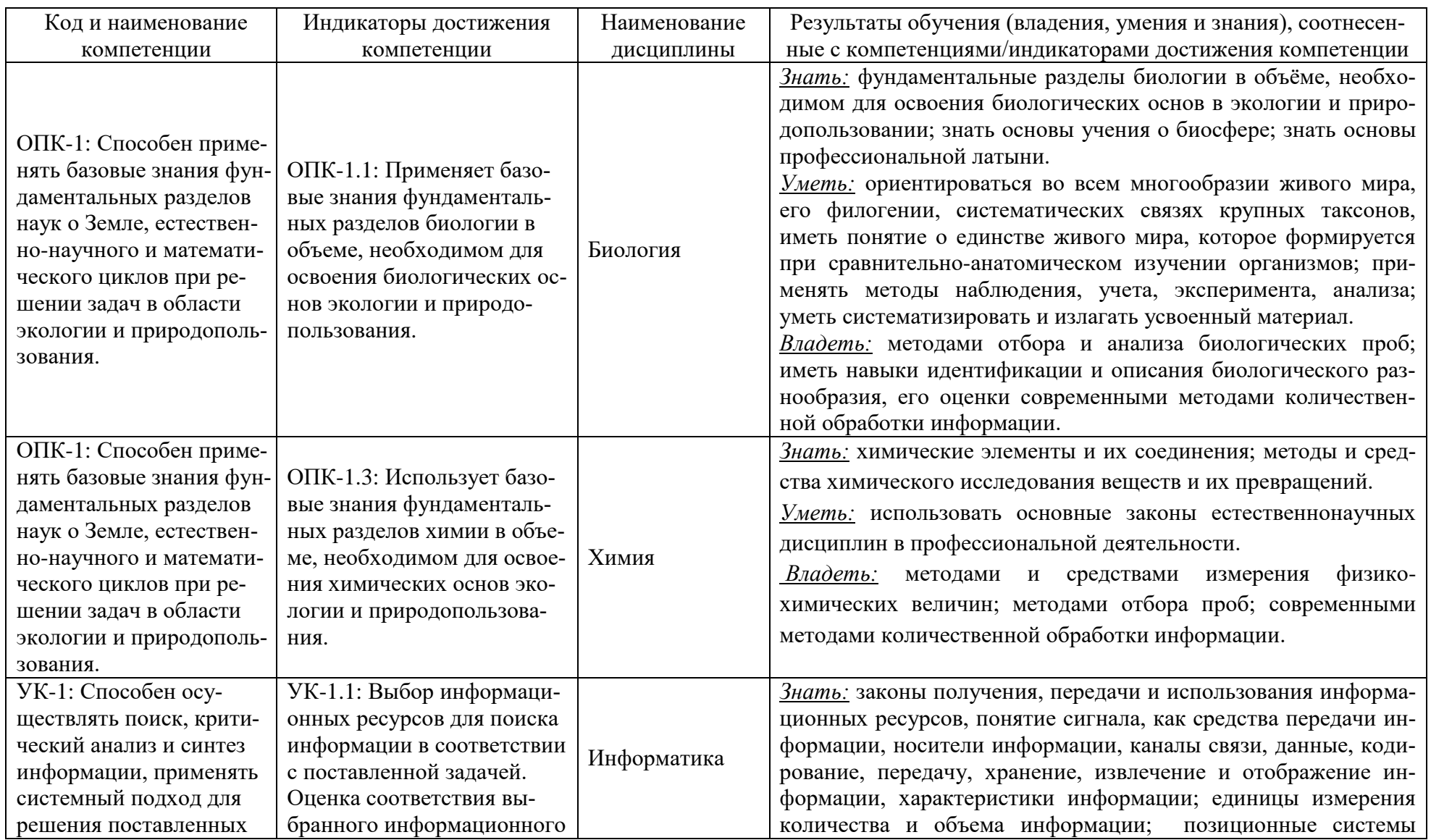

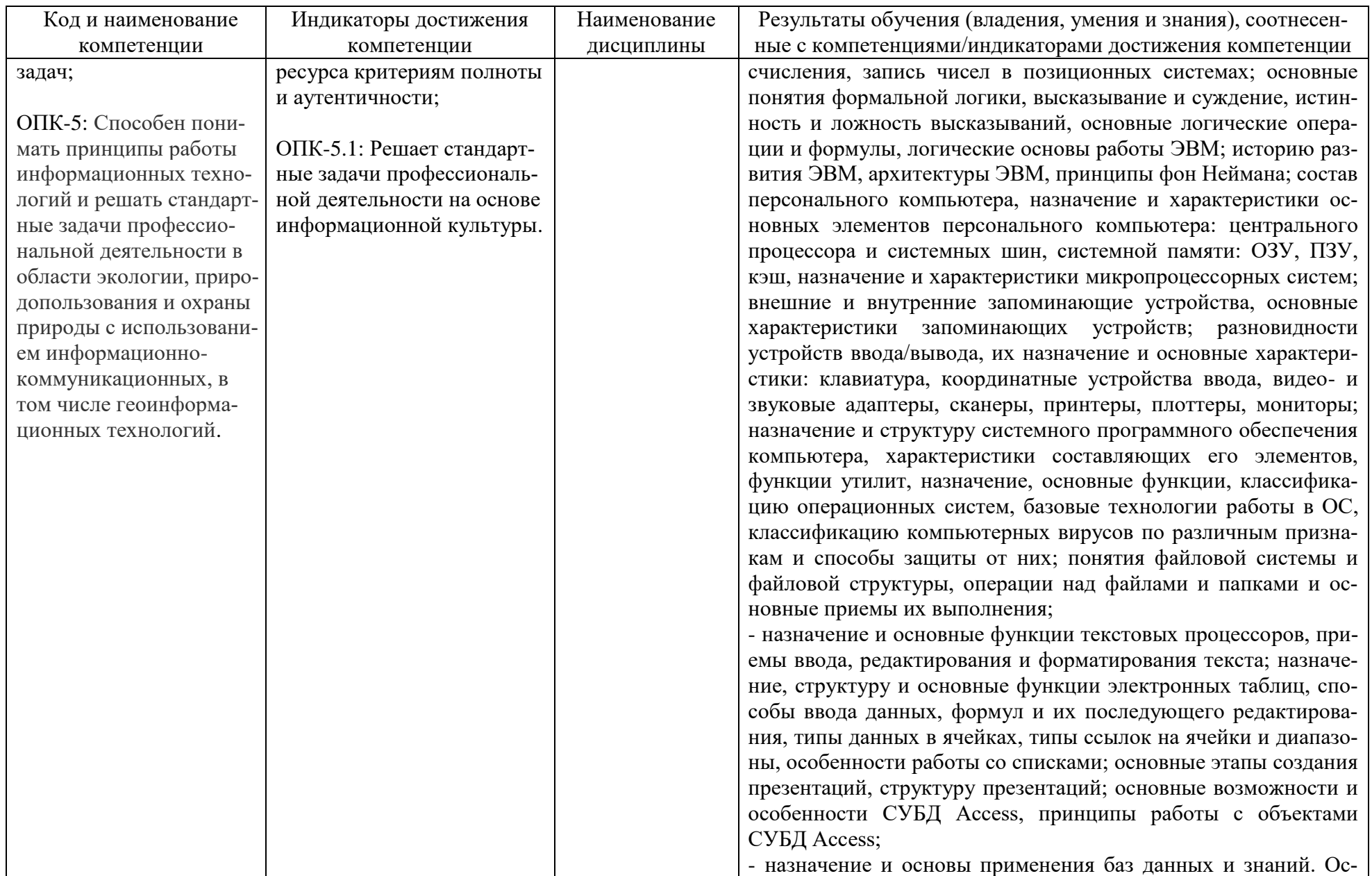

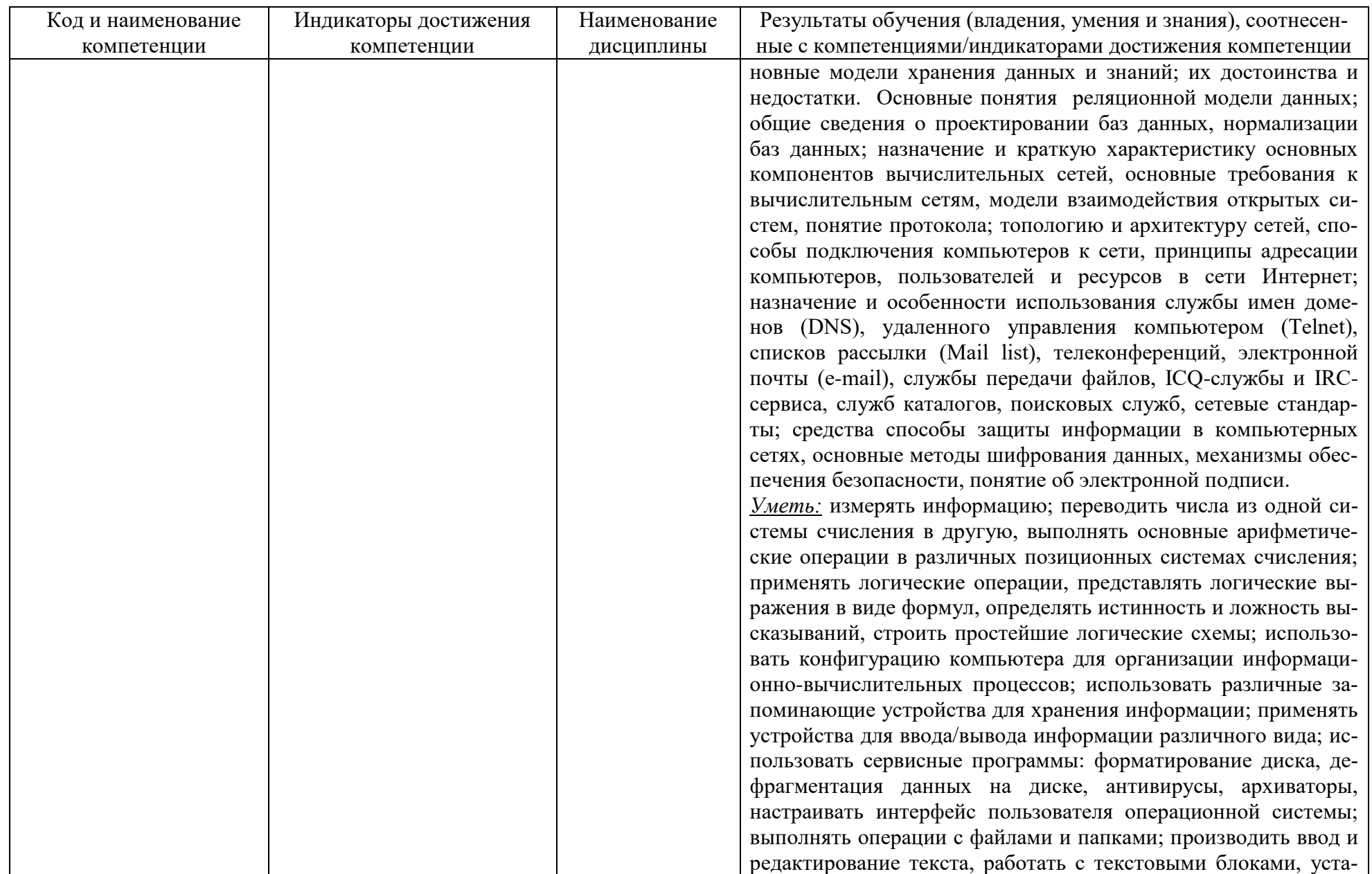

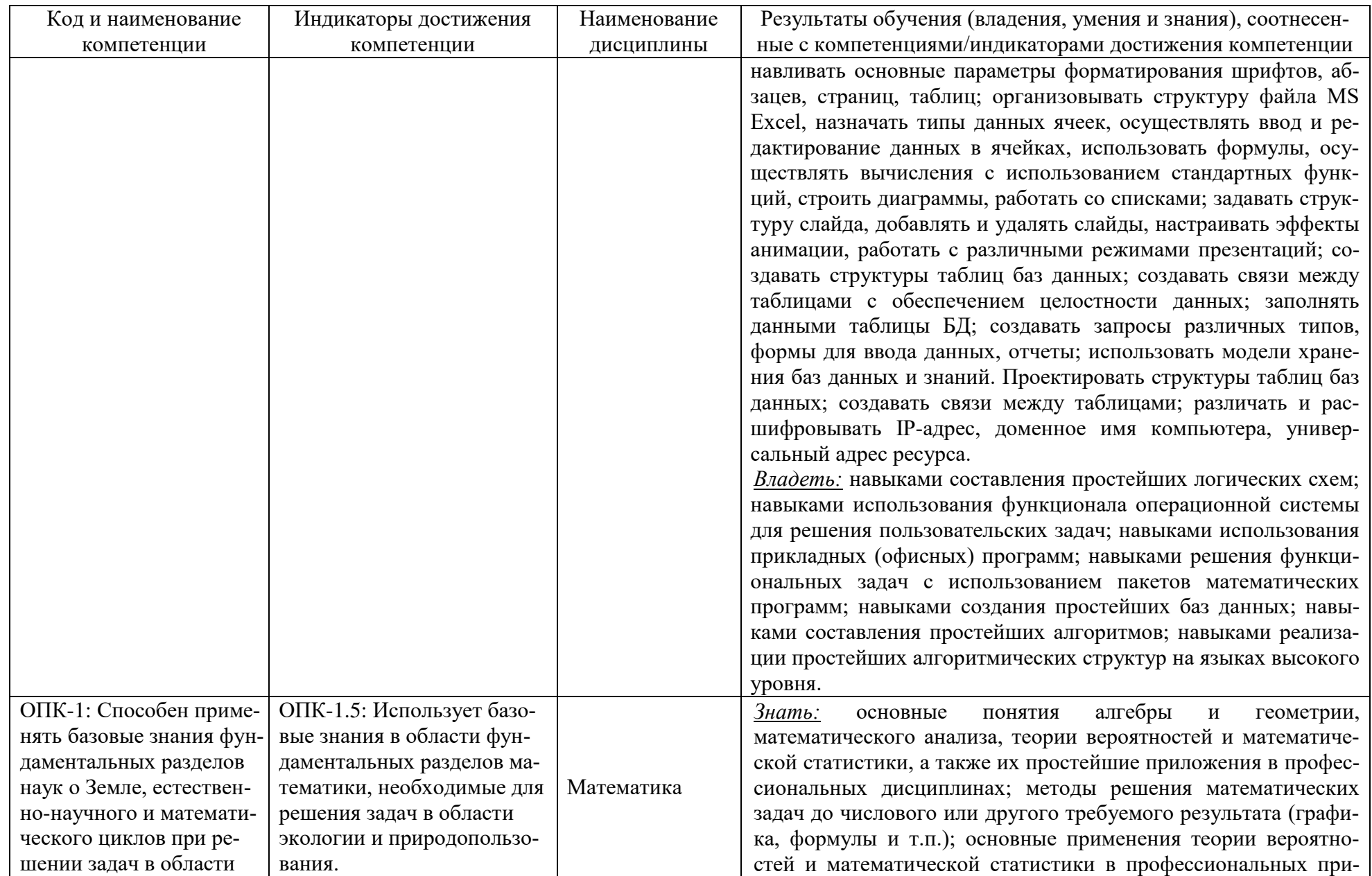

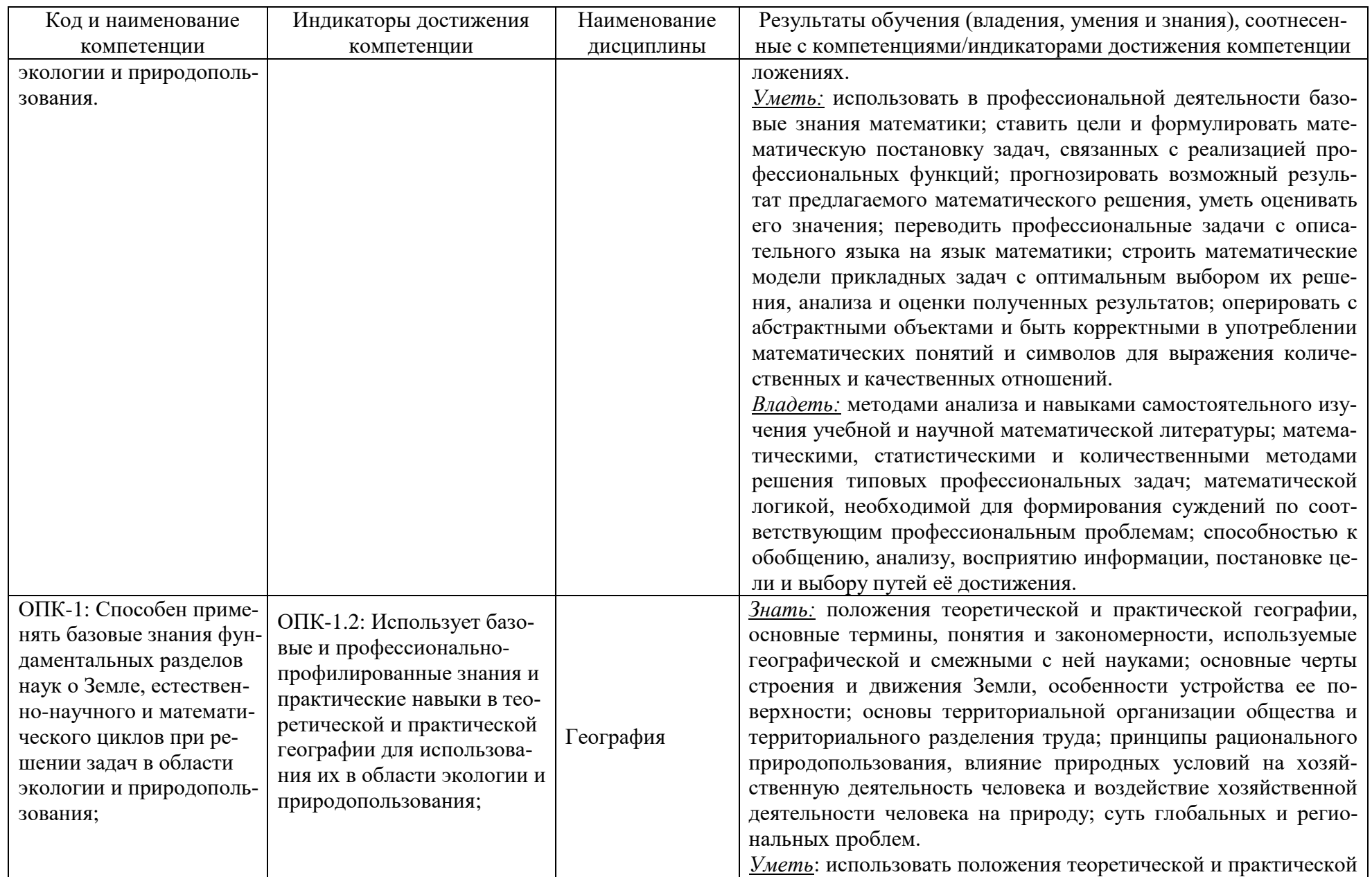

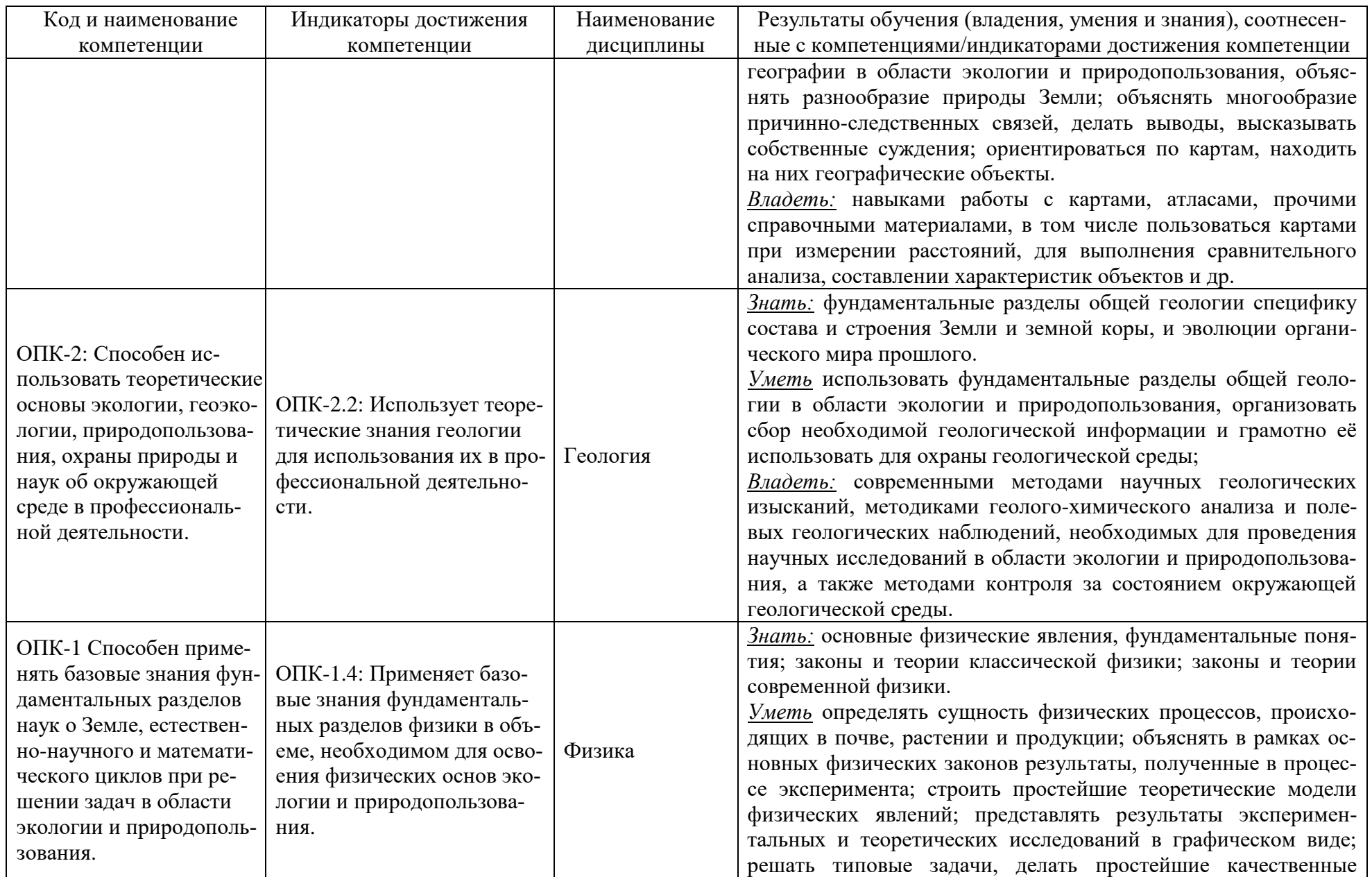

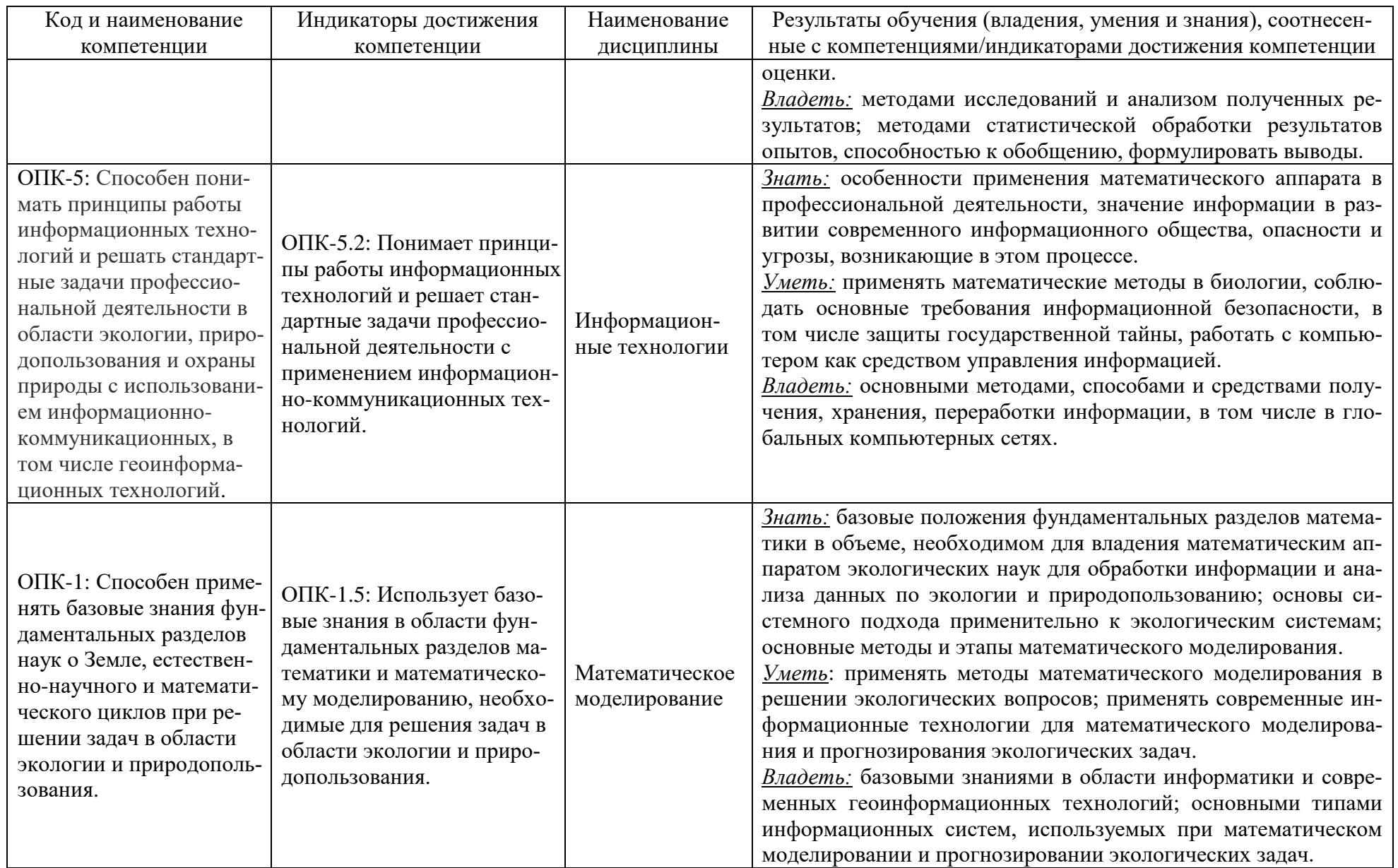

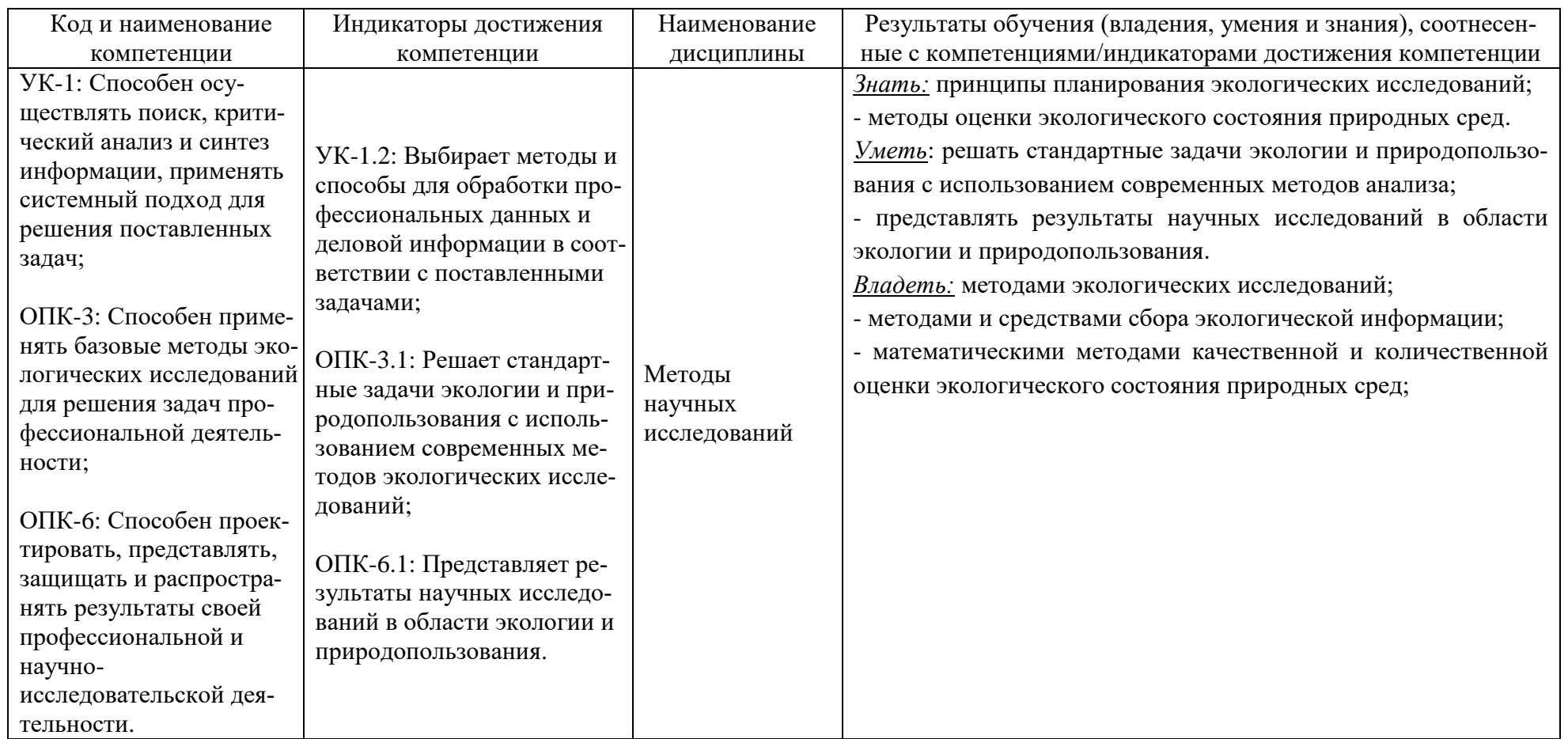

# **2 ТРУДОЁМКОСТЬ ОСВОЕНИЯ, СТРУКТУРА И СОДЕРЖАНИЕ МОДУЛЯ, ФОРМЫ АТТЕСТАЦИИ ПО НЕМУ**

Математический и естественнонаучный модуль относится к блоку 1 обязательной части и включает в себя десять дисциплин.

Общая трудоемкость модуля составляет 36 зачетных единиц (з.е.), т.е. 1296 академических часов (972 астр. часа) контактной и самостоятельной учебной работы студента; работой, связанной с текущей и промежуточной (заключительной) аттестацией по дисциплинам модуля.

Распределение трудоемкости освоения модуля по семестрам, видам учебной работы студента, а также формы контроля приведены ниже.

Таблица 2 - Объем (трудоёмкость освоения) в очной форме обучения и структура модуля

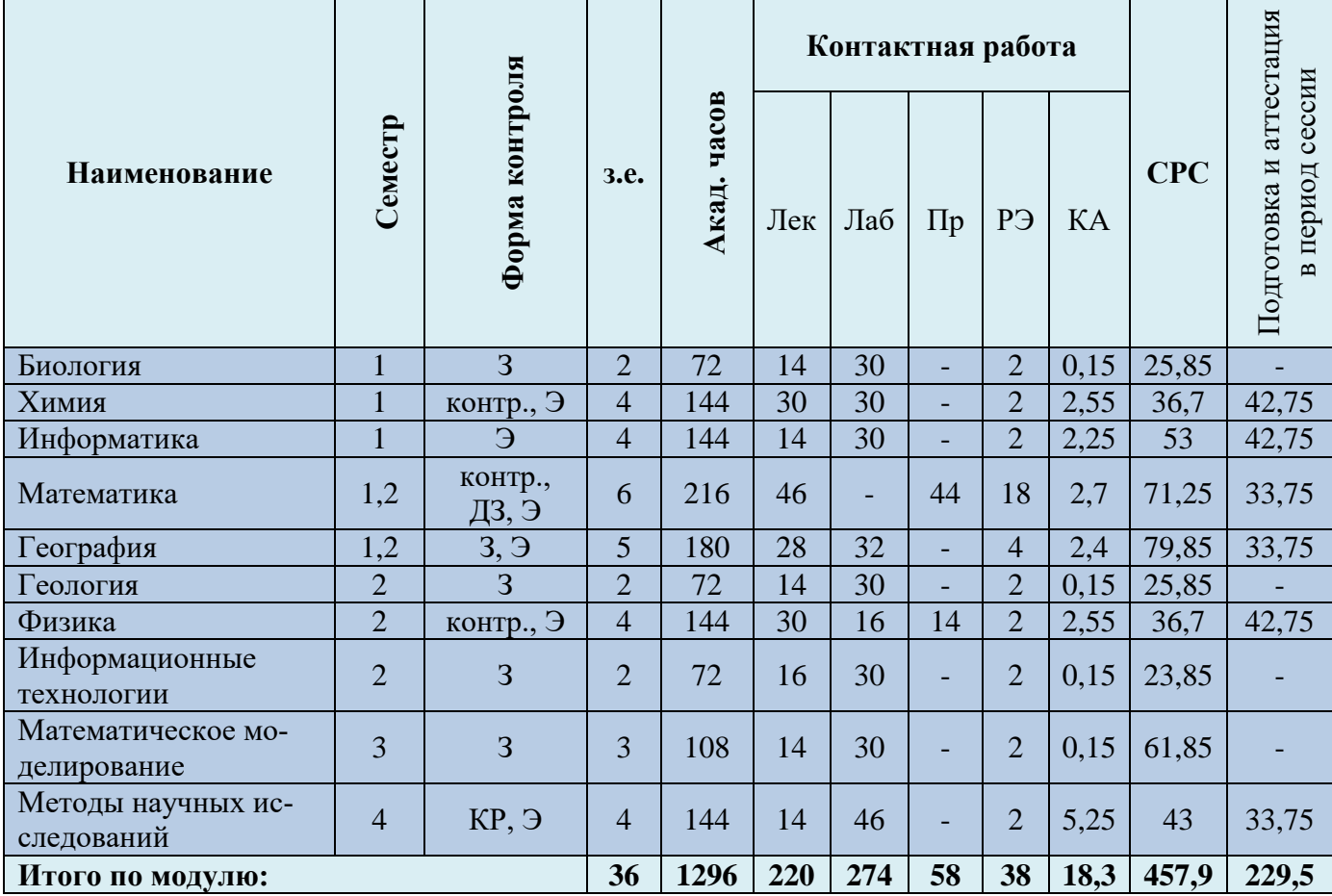

*Обозначения: Э – экзамен; З – зачет; ДЗ – дифференцированный зачет (зачет с оценкой); КР (КП) – курсовая работа (курсовой проект); контр. – контрольная работа, РГР – расчетно-графическая работа; Лек – лекционные занятия; Лаб - лабораторные занятия; Пр – практические занятия; РЭ – контактная работа с преподавателем в ЭИОС; КА – контактная работа, включающая консультации, индивидуальные занятия, практику и аттестацию; СРС – самостоятельная работа студентов*

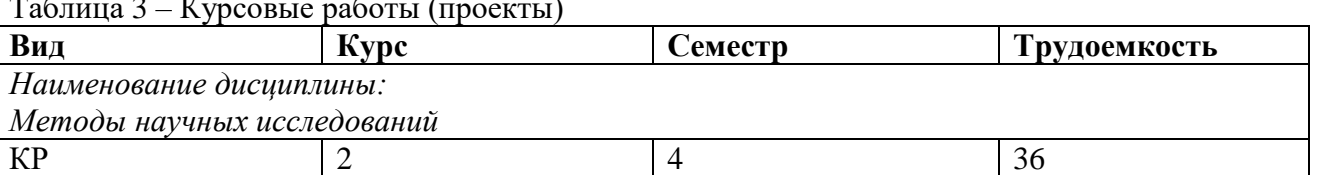

Таблица 3 – Курсовые работы (проекты)

При разработке образовательной технологии организации учебного процесса основной упор сделан на соединение активной и интерактивной форм обучения. Интерактивная форма позволяет студентам проявить самостоятельность в освоении теоретического материала и овладении практическими навыками, формирует интерес и позитивную мотивацию к учебе.

# **3 УЧЕБНАЯ ЛИТЕРАТУРА И УЧЕБНО-МЕТОДИЧЕСКОЕ ОБЕСПЕЧЕНИЕ САМОСТОЯТЕЛЬНОЙ РАБОТЫ СТУДЕНТА**

Учебно-методическое обеспечение модуля приведено в таблицах 4 и 5.

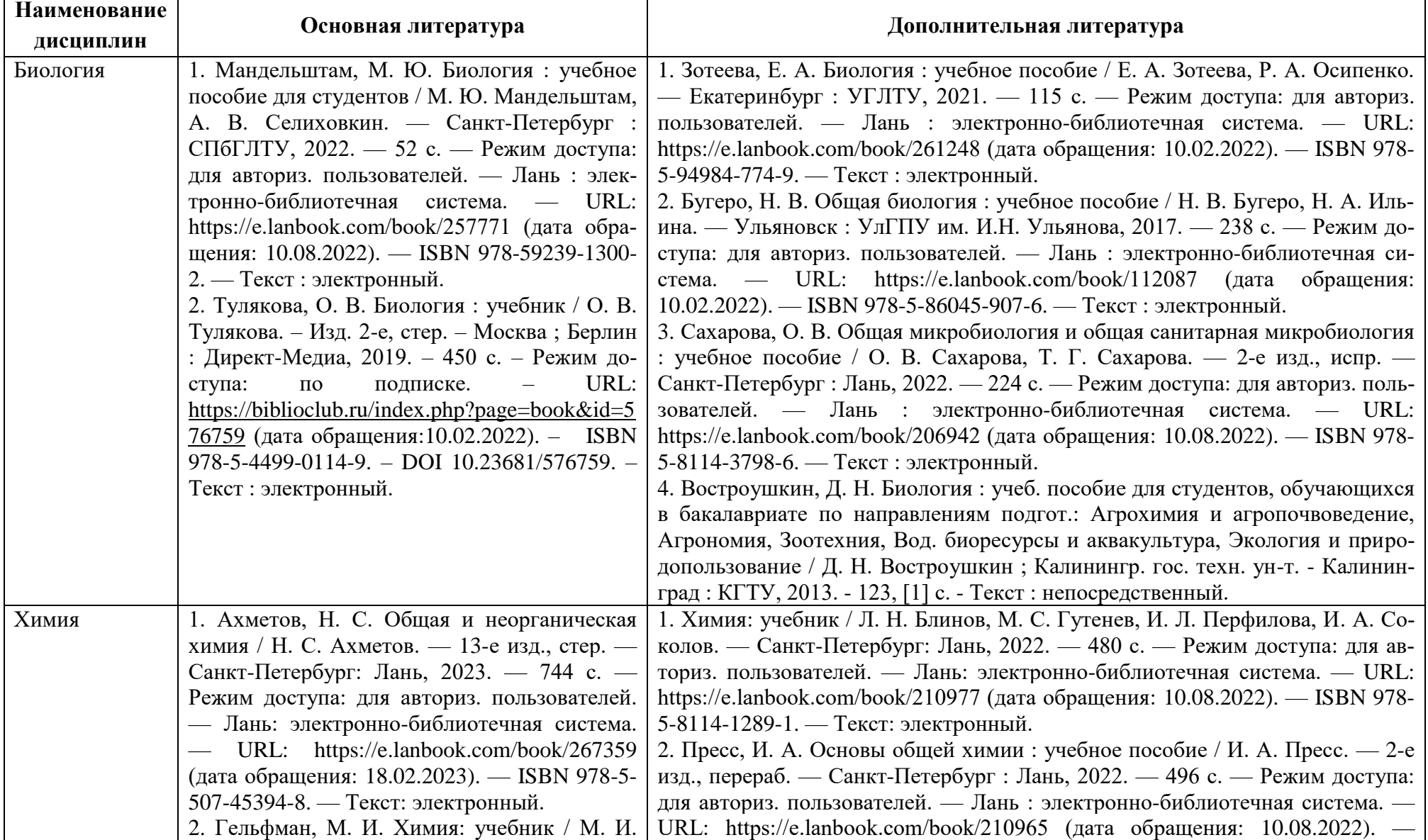

Таблица 4 – Перечень основной и дополнительной литературы

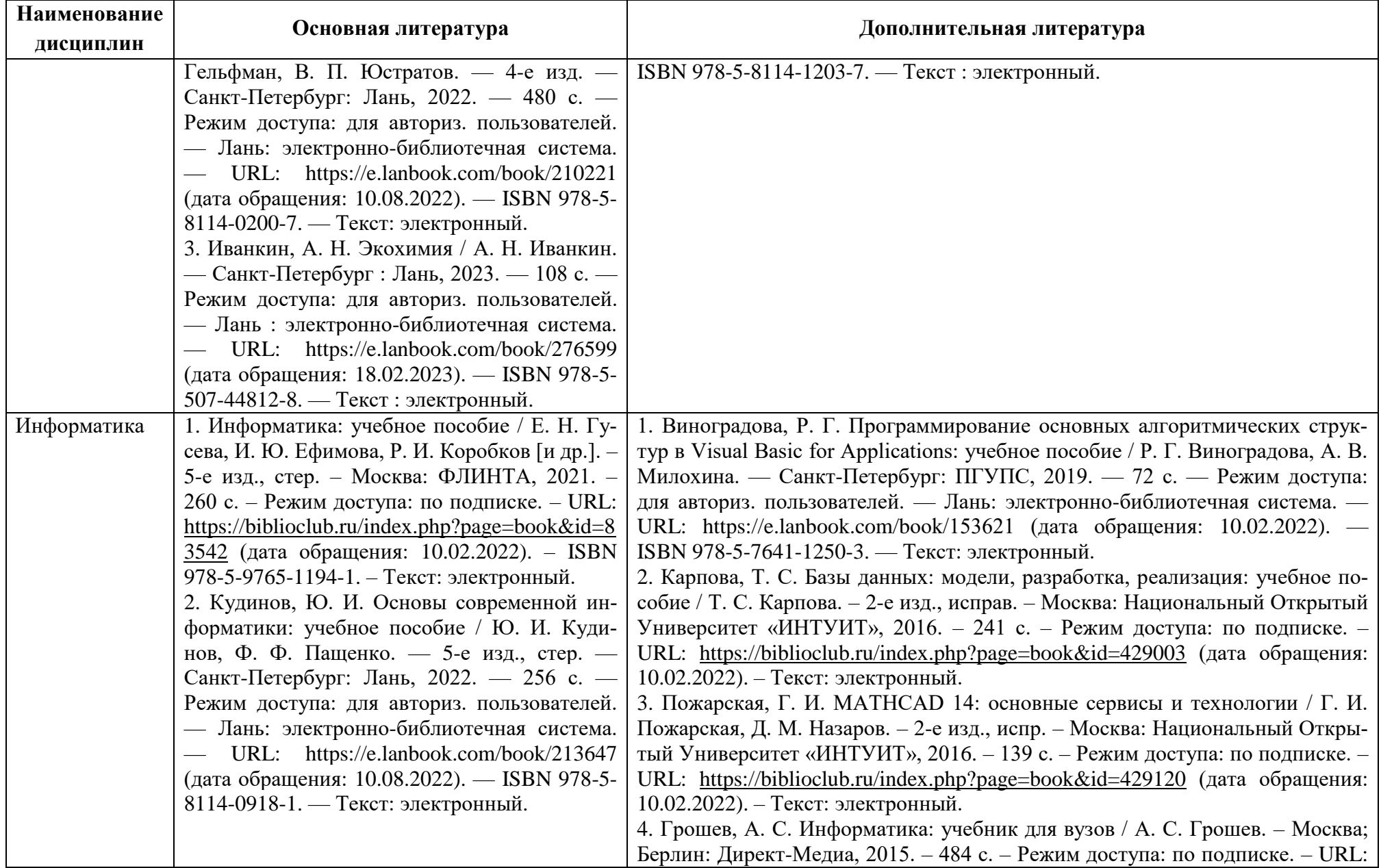

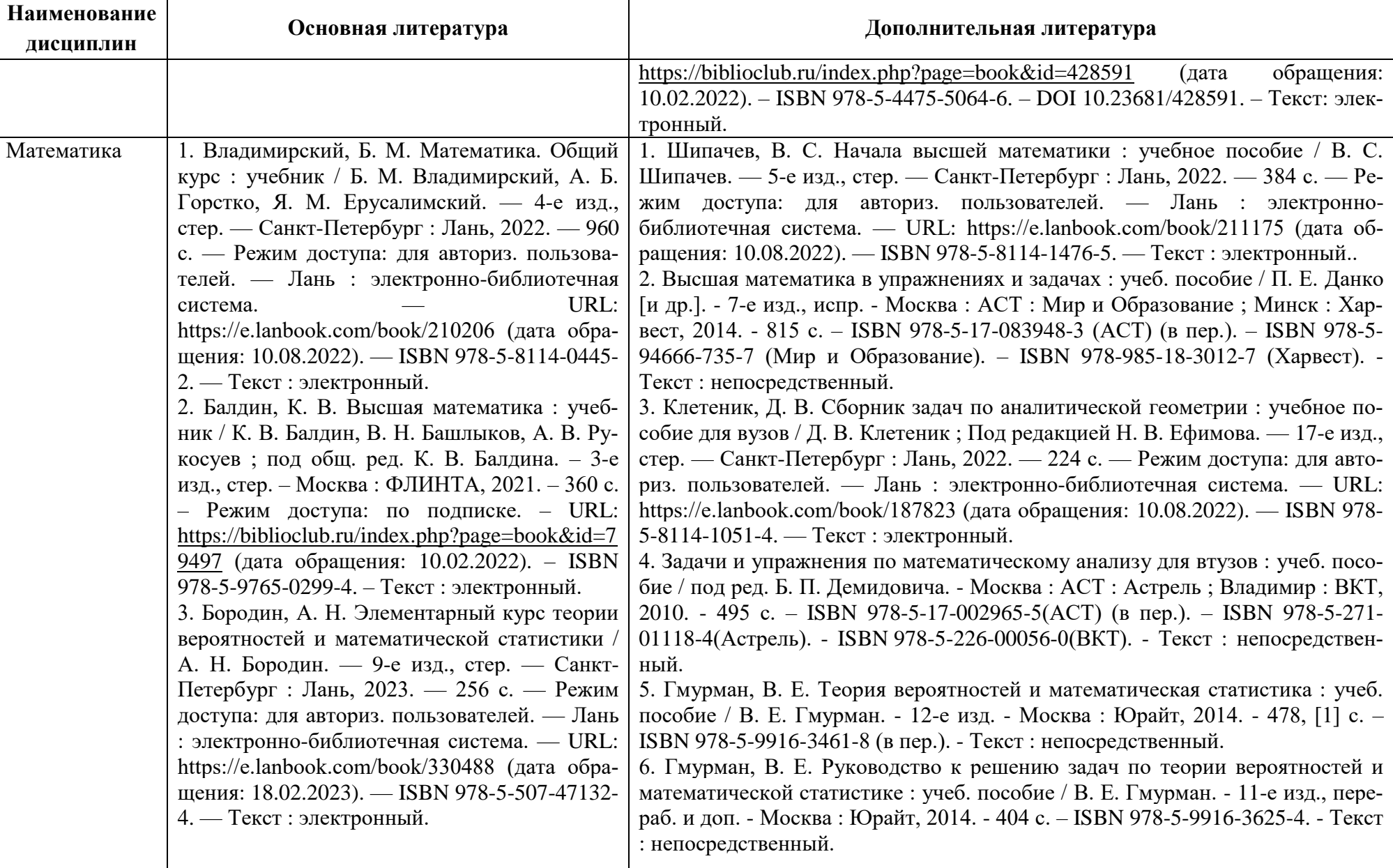

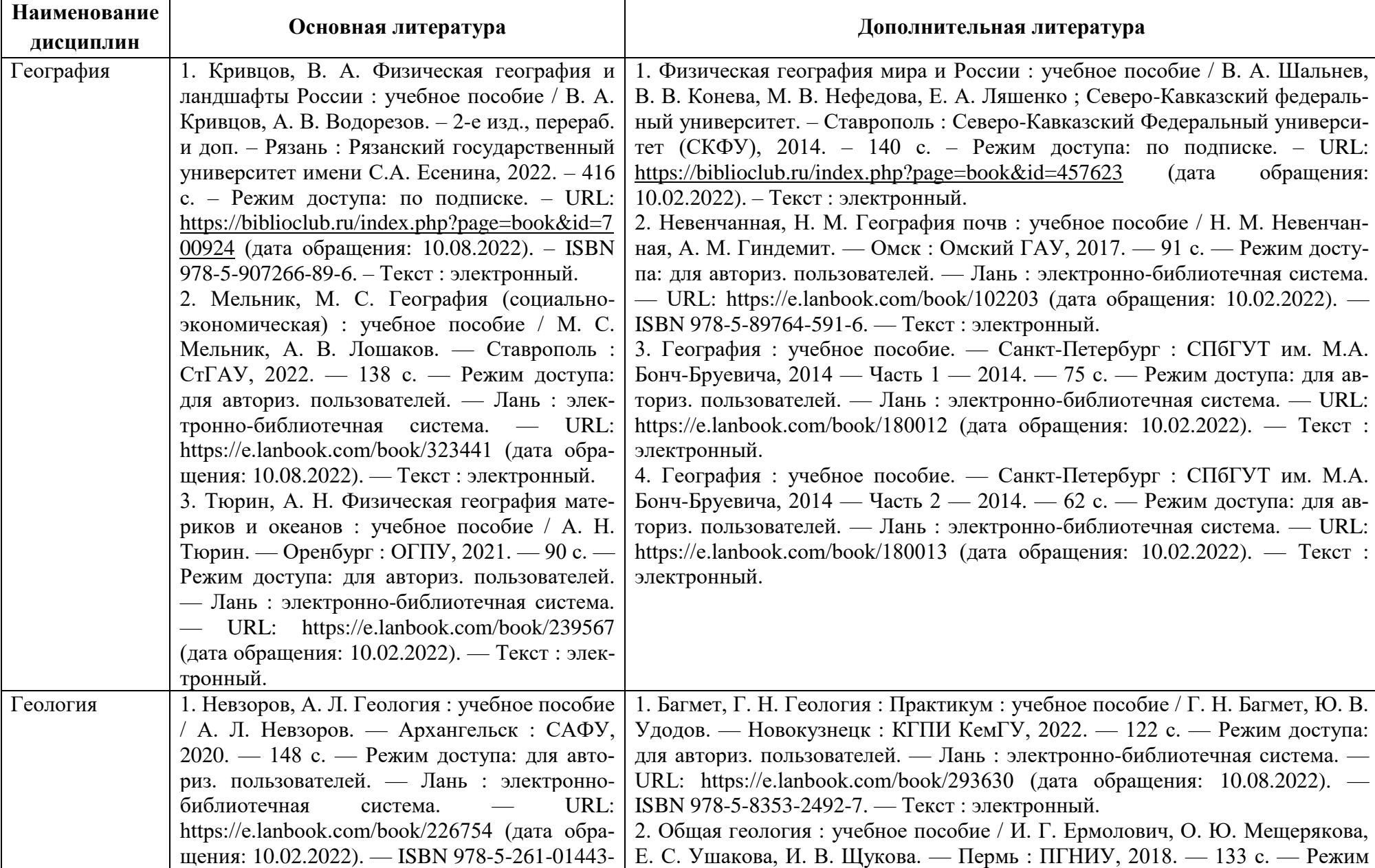

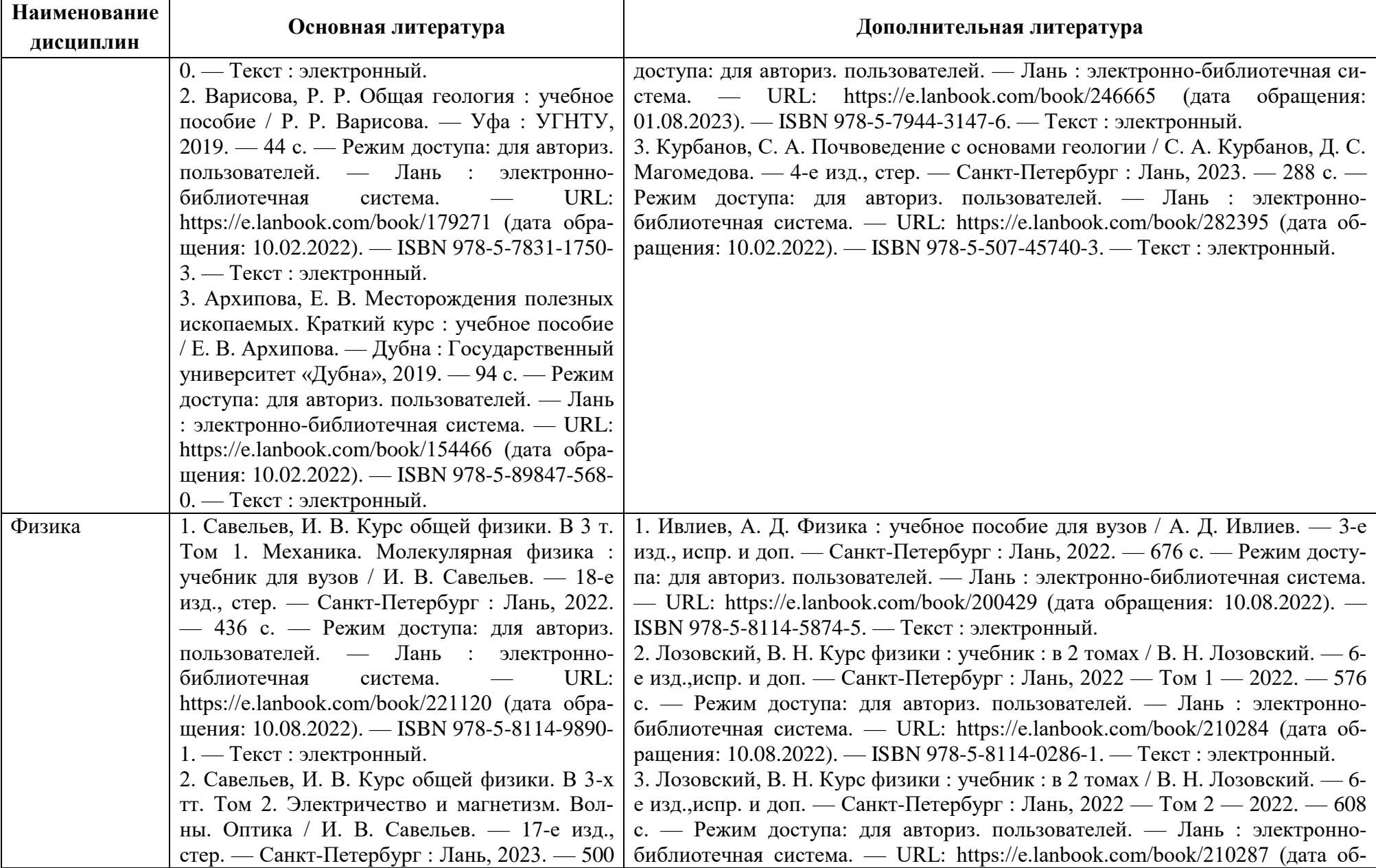

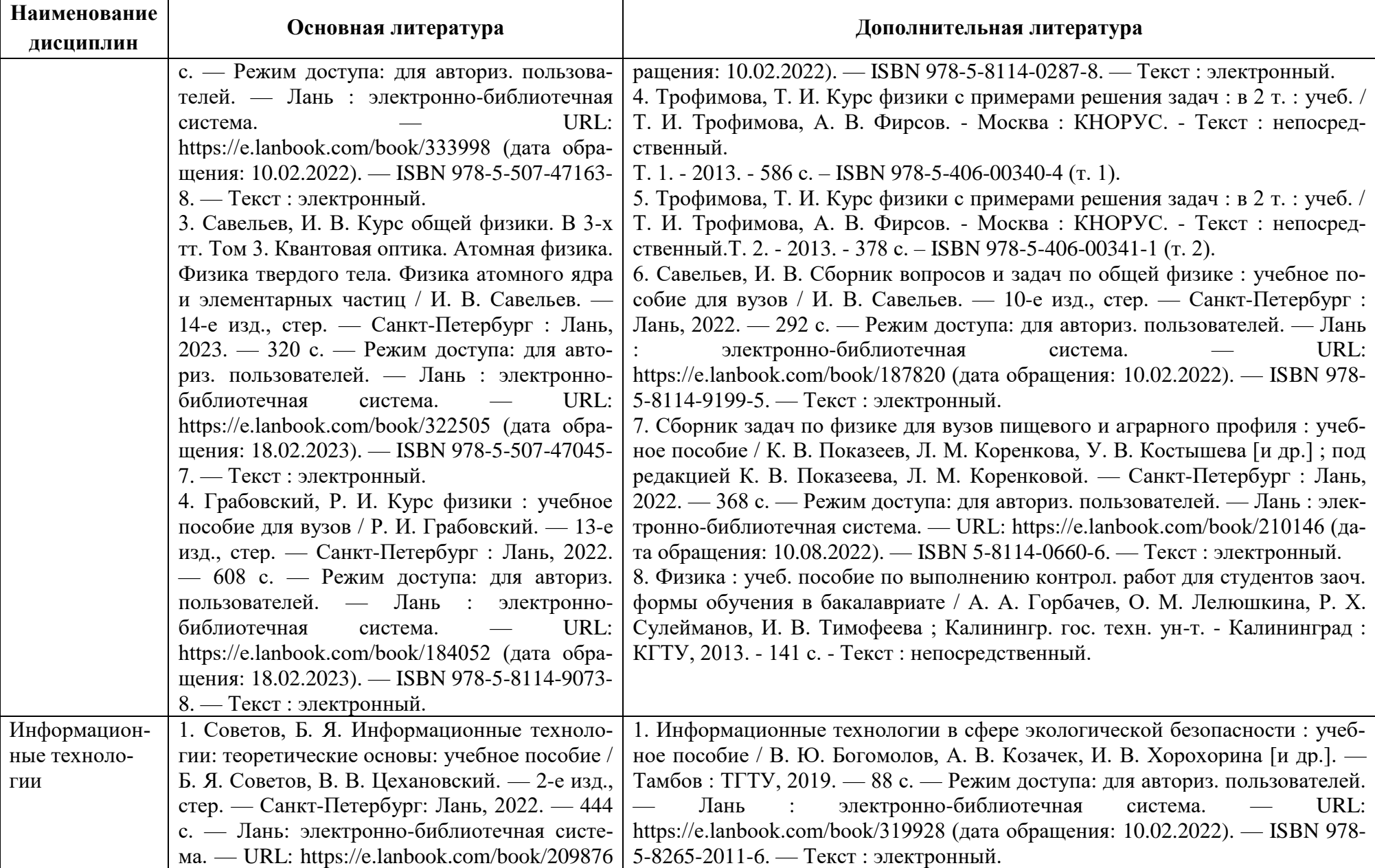

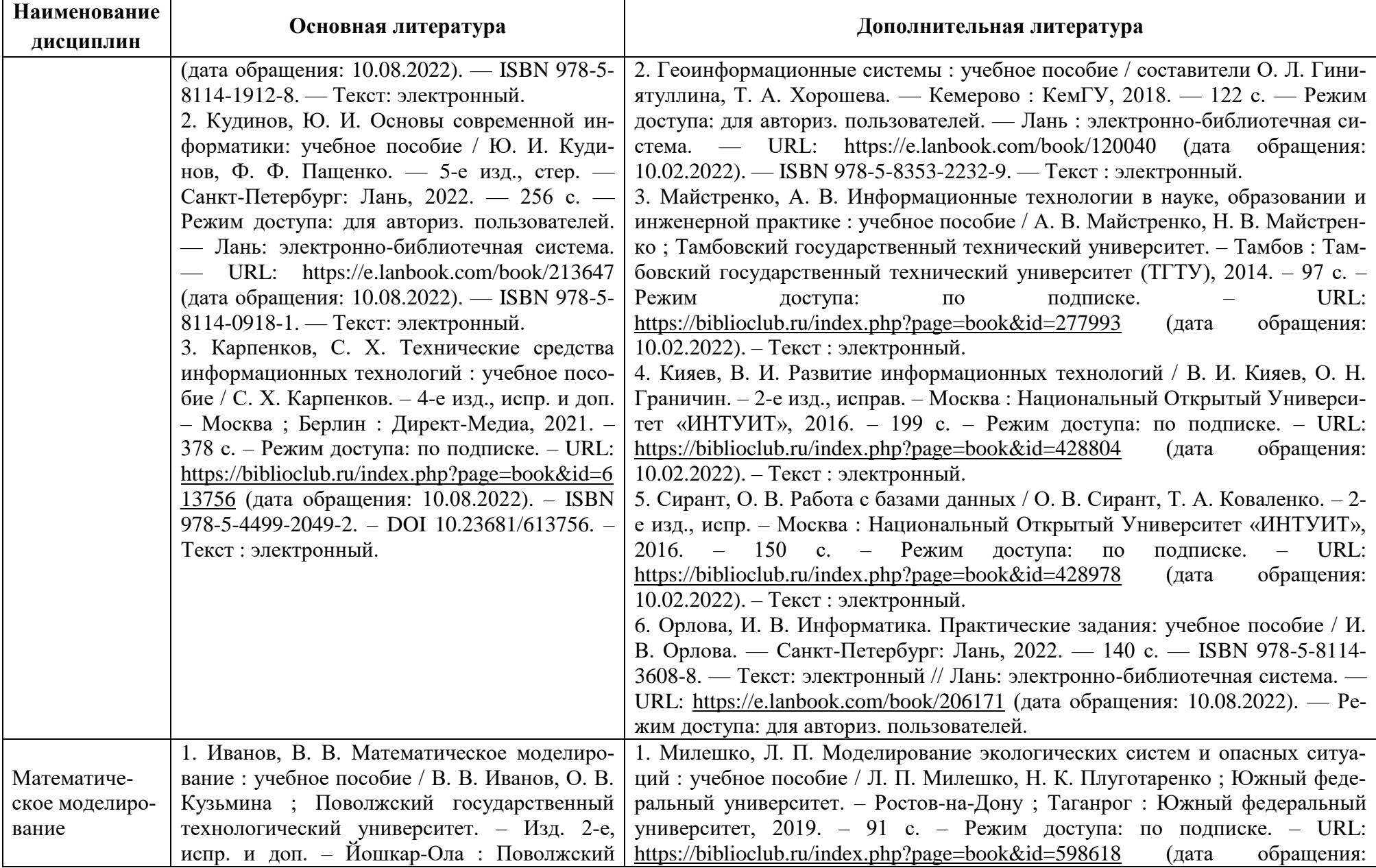

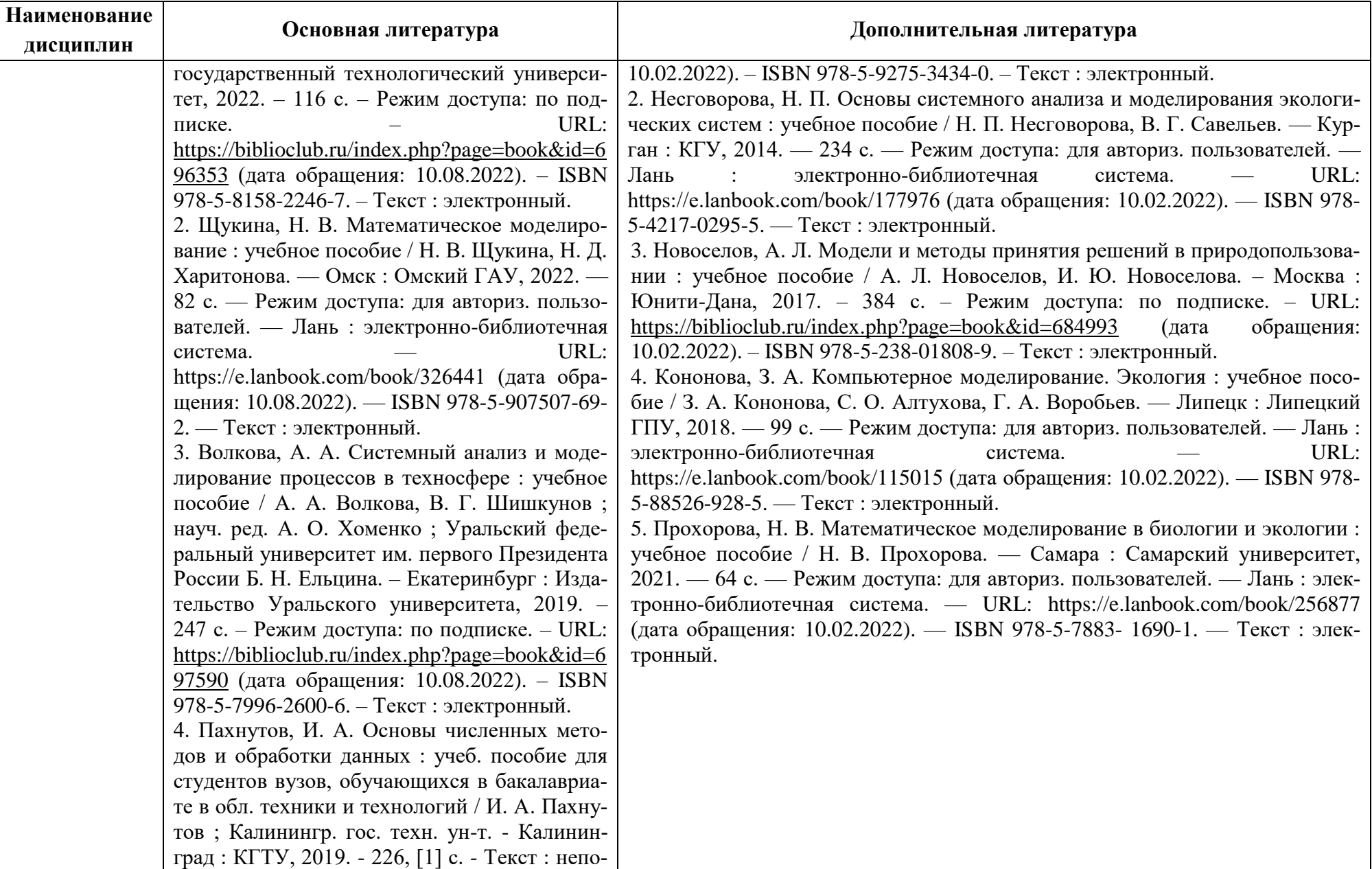

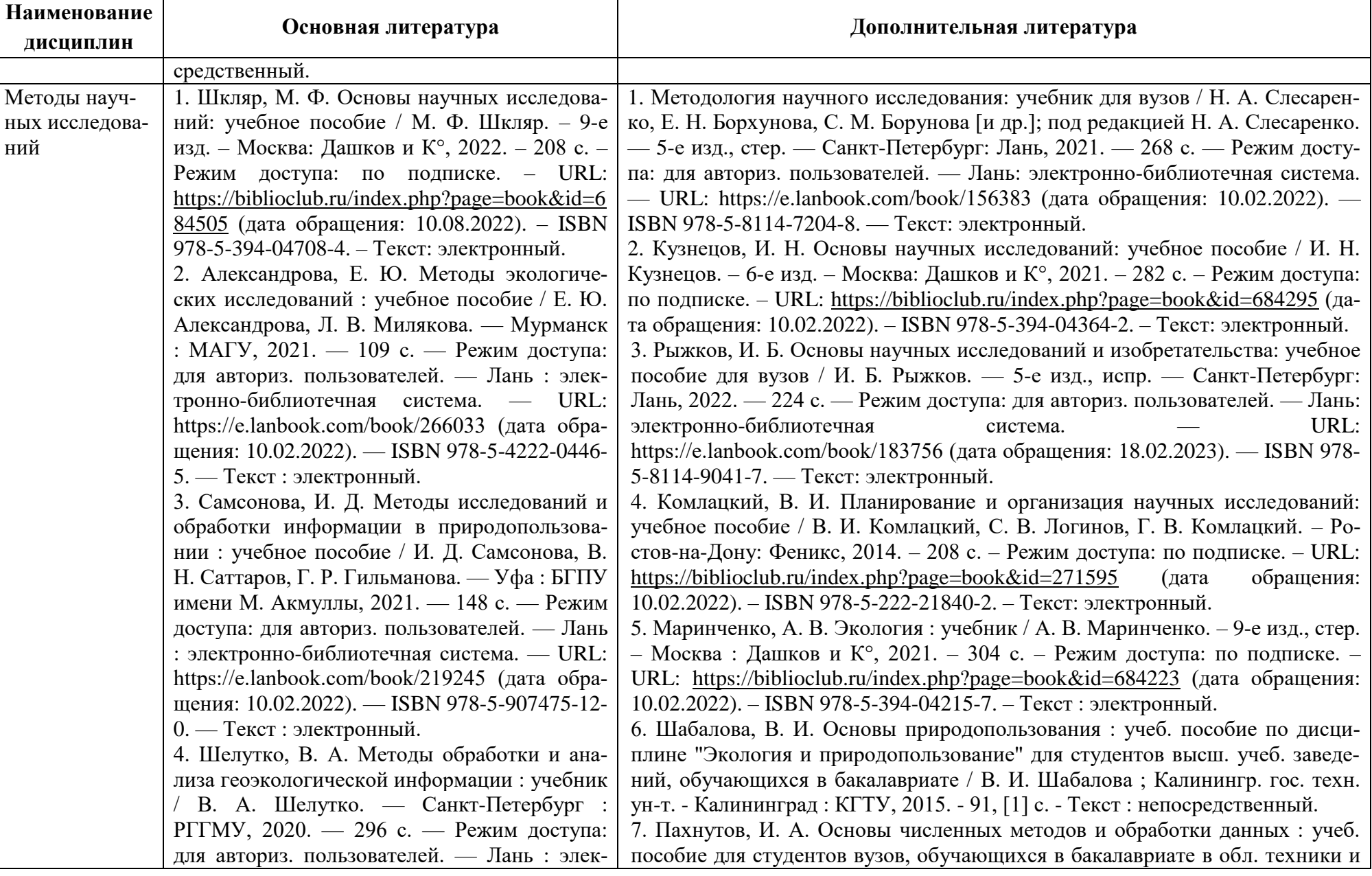

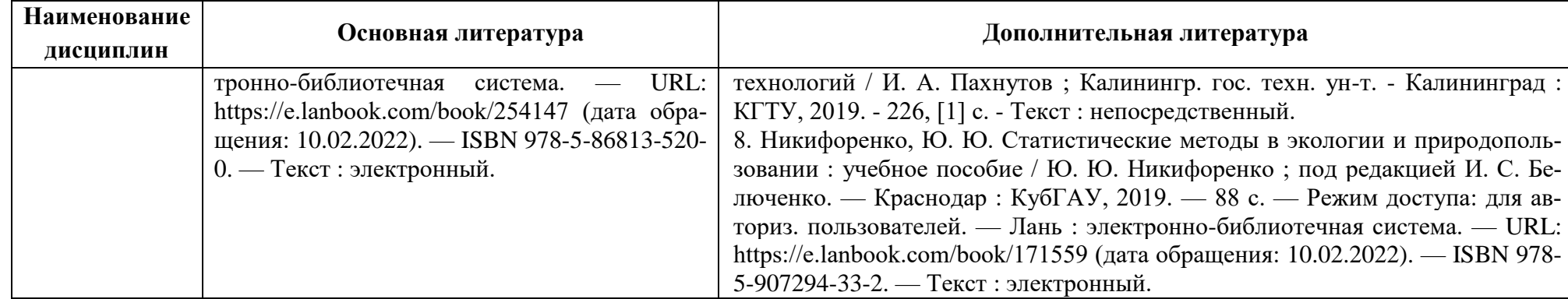

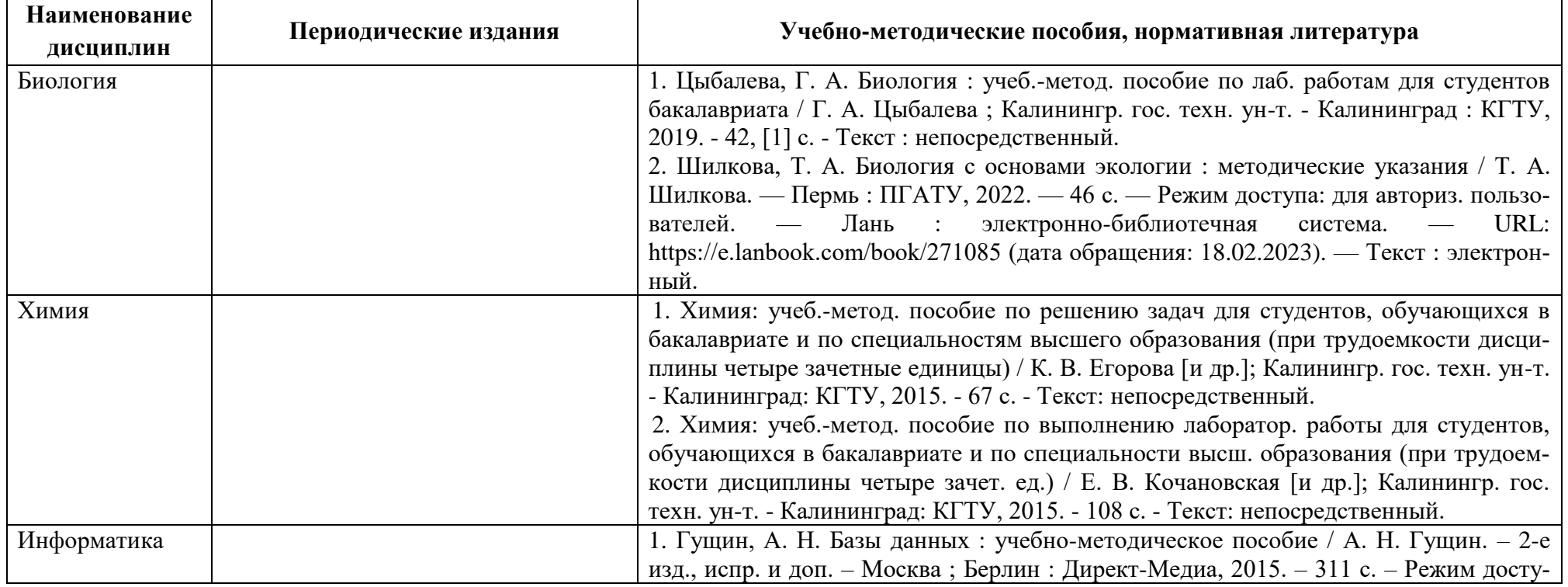

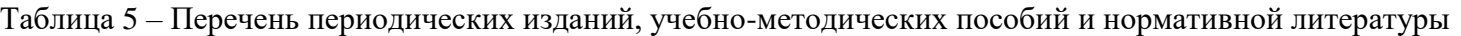

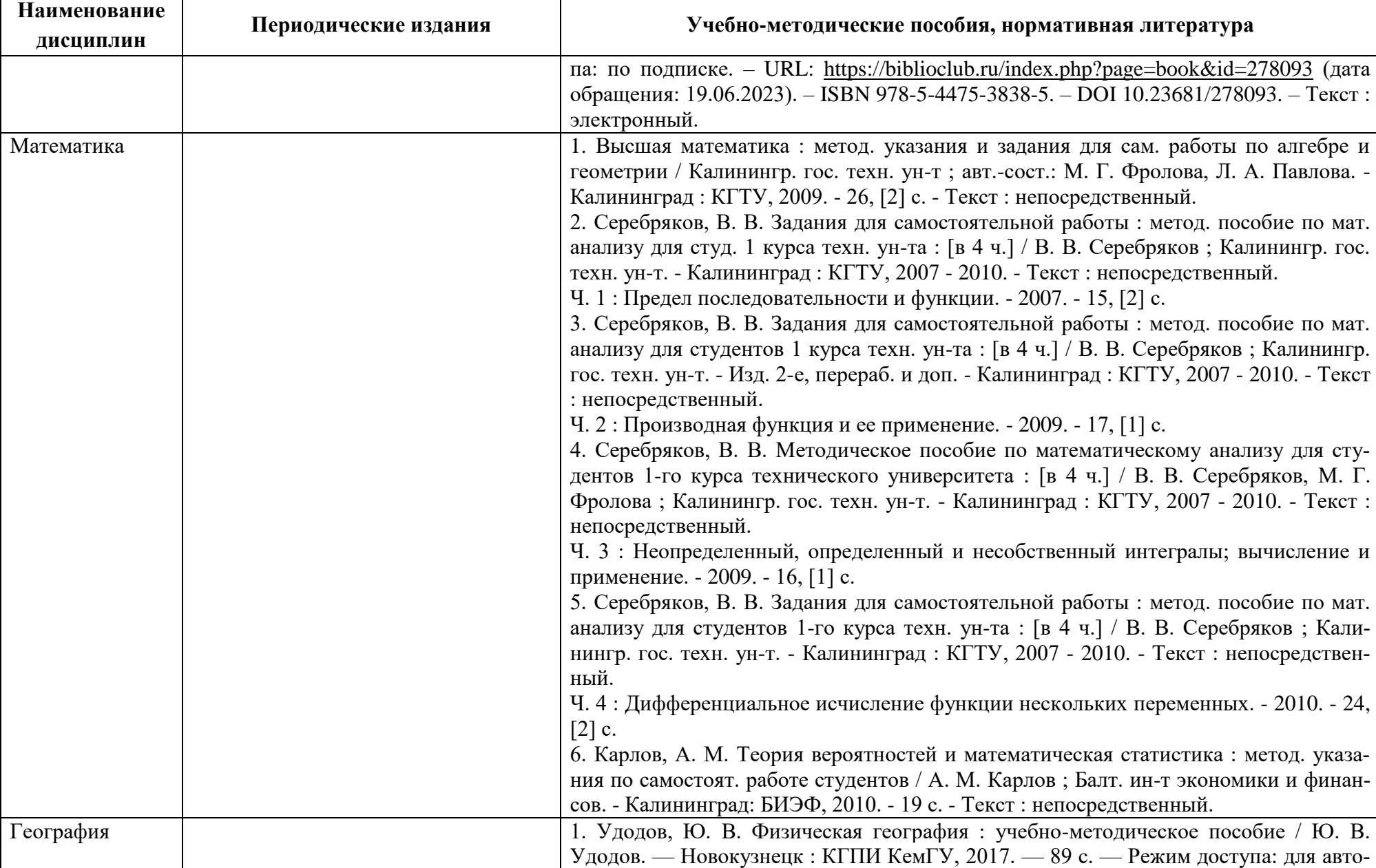

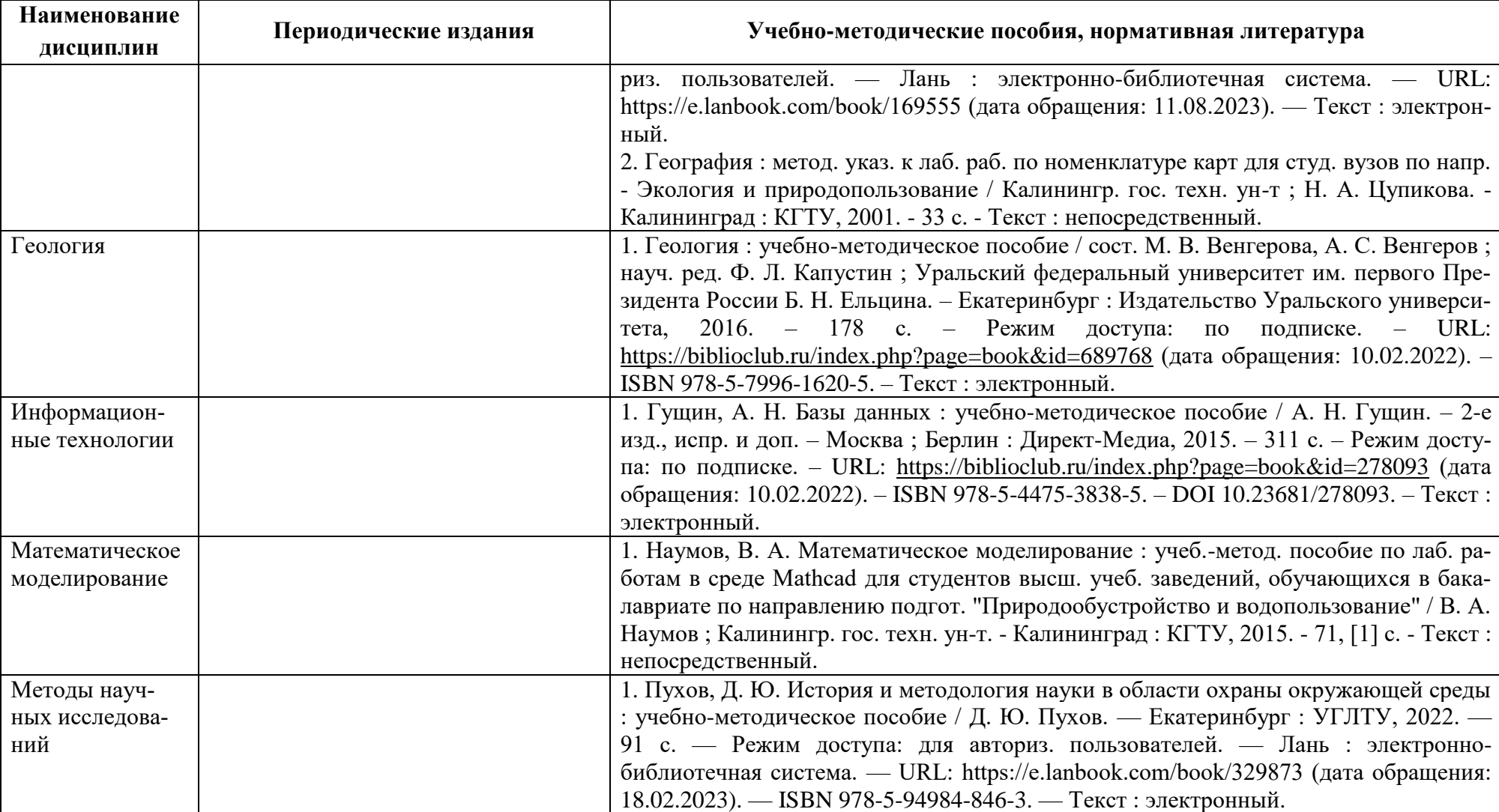

# **4 ИНФОРМАЦИОННЫЕ ТЕХНОЛОГИИ И ИНТЕРНЕТ-РЕСУРСЫ МОДУЛЯ**

### **Информационные технологии**

В ходе освоения дисциплин модуля, обучающиеся используют возможности интерактивной коммуникации со всеми участниками и заинтересованными сторонами образовательного процесса, ресурсы и информационные технологии посредством электронной информационной образовательной среды университета.

Перечень современных профессиональных баз данных и информационных справочных систем, к которым обучающимся по образовательной программе обеспечивается доступ (удаленный доступ), а также перечень лицензионного программного обеспечения определяется в рабочей программе и подлежит обновлению при необходимости.

### **Электронные образовательные ресурсы:**

Российская образовательная платформа и конструктор бесплатных открытых онлайнкурсов и уроков - [https://stepik.org](https://stepik.org/)

Образовательная платформа - <https://openedu.ru/>

**Состав современных профессиональных баз данных (СПБД) и информационных справочных систем (ИСС).**

### *1. Биология:*

База данных Информационные системы «Биоразнообразие России» <http://www.zin.ru/BioDiv/>

Информационная система «Единое окно доступа к образовательным ресурсам. Раздел Биология - <http://window.edu.ru/catalog/>

# *2. Химия:*

Информационная система «Единое окно доступа к информационным ресурсам» <http://window.edu.ru/catalog/>

# *3. Информатика:*

Science Direct содержит более 1500 журналов издательства Elsevier, среди них издания по экономике и эконометрике, бизнесу и финансам, социальным наукам и психологии, математике и информатике. Коллекция журналов Economics, Econometrics and Finance. <https://www.sciencedirect.com/#open-access>

Информационная система «Единое окно доступа к образовательным ресурсам. Раздел. Информатика и информационные технологии» - <https://habr.com/>

Крупнейший веб-сервис для хостинга IT-проектов и их совместной разработки<https://github.com/>

База книг и публикаций Электронной библиотеки «Наука и Техника» - [http://www.n-](http://www.n-t.ru/)

[t.ru](http://www.n-t.ru/)

### *4. Математика:*

Общероссийский математический портал (информационная система) <http://www.mathnet.ru/>

Mathcad-справочник по высшей математике <http://www.exponenta.ru/soft/Mathcad/learn/learn.asp>

### *5. География:*

Информационная система «Единое окно доступа к образовательным ресурсам. Раздел География - <http://window.edu.ru/catalog/>

### *6. Геология:*

Информационная система «Единое окно доступа к образовательным ресурсам. Раздел Геология - <http://window.edu.ru/catalog/>

### *7. Физика:*

Информационная система «Единое окно доступа к информационным ресурсам» <http://window.edu.ru/catalog/>

### *8. Информационные технологии:*

Единое окно доступа к образовательным ресурсам. Раздел Информатика и информационные технологии - [http://window.edu.ru/catalog/?p\\_rubr=2.2.75.6](http://window.edu.ru/catalog/?p_rubr=2.2.75.6)

# *9. Математическое моделирование:*

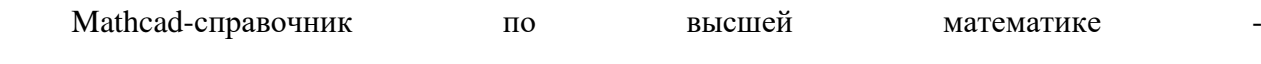

<http://www.exponenta.ru/soft/Mathcad/learn/learn.asp>

### *10. Методы научных исследований:*

Базы данных и аналитические публикации на портале «Университетская информационная система Россия» - <https://uisrussia.msu.ru/>

# **5 МАТЕРИАЛЬНО-ТЕХНИЧЕСКОЕ ОБЕСПЕЧЕНИЕ МОДУЛЯ**

Аудиторные занятия проводятся в специализированных аудиториях с мультимедийным оборудованием, в компьютерных классах, а также в других аудиториях университета согласно расписанию занятий.

Консультации проводятся в соответствии с расписанием консультаций.

Предэкзаменационные консультации проводится в аудиториях в соответствии с графиком консультаций.

Помещения для самостоятельной работы обучающихся оснащены компьютерной техникой с возможностью подключения к сети «Интернет» и обеспечением доступа в электронную информационно-образовательную среду университета.

При освоении модуля используется программное обеспечение общего назначения и специализированное программное обеспечение.

Перечень соответствующих помещений и их оснащения приведен в таблице 6.

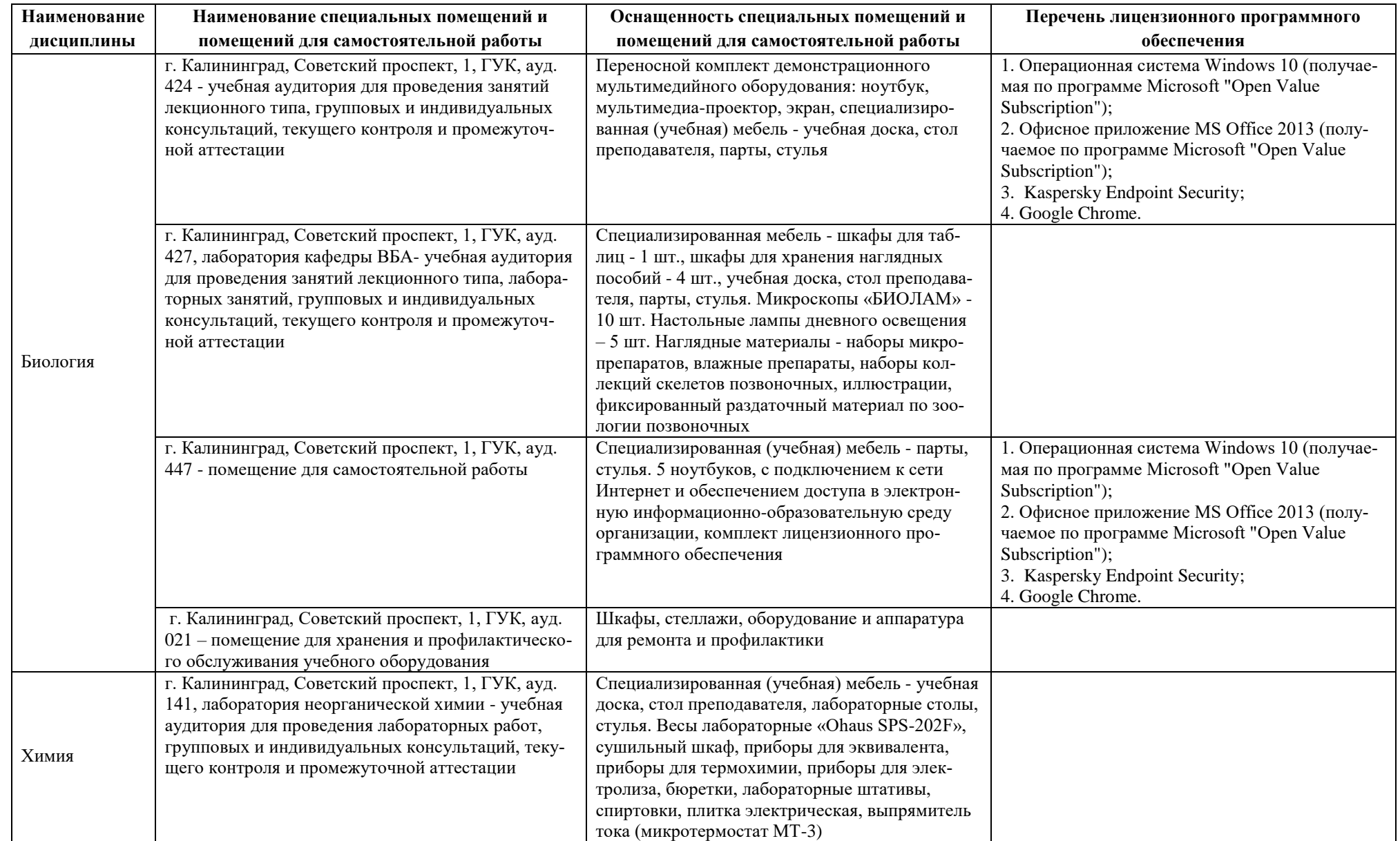

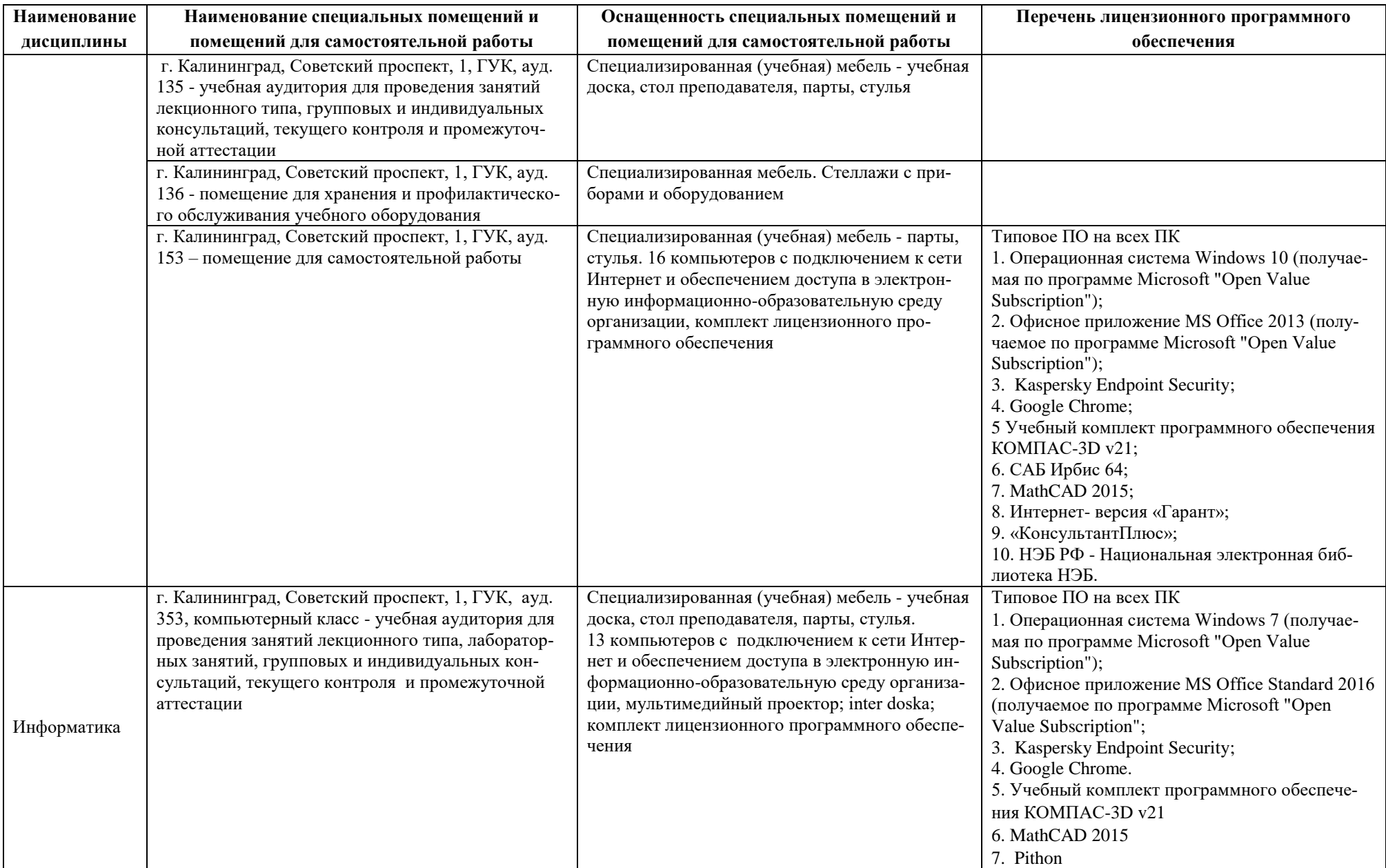

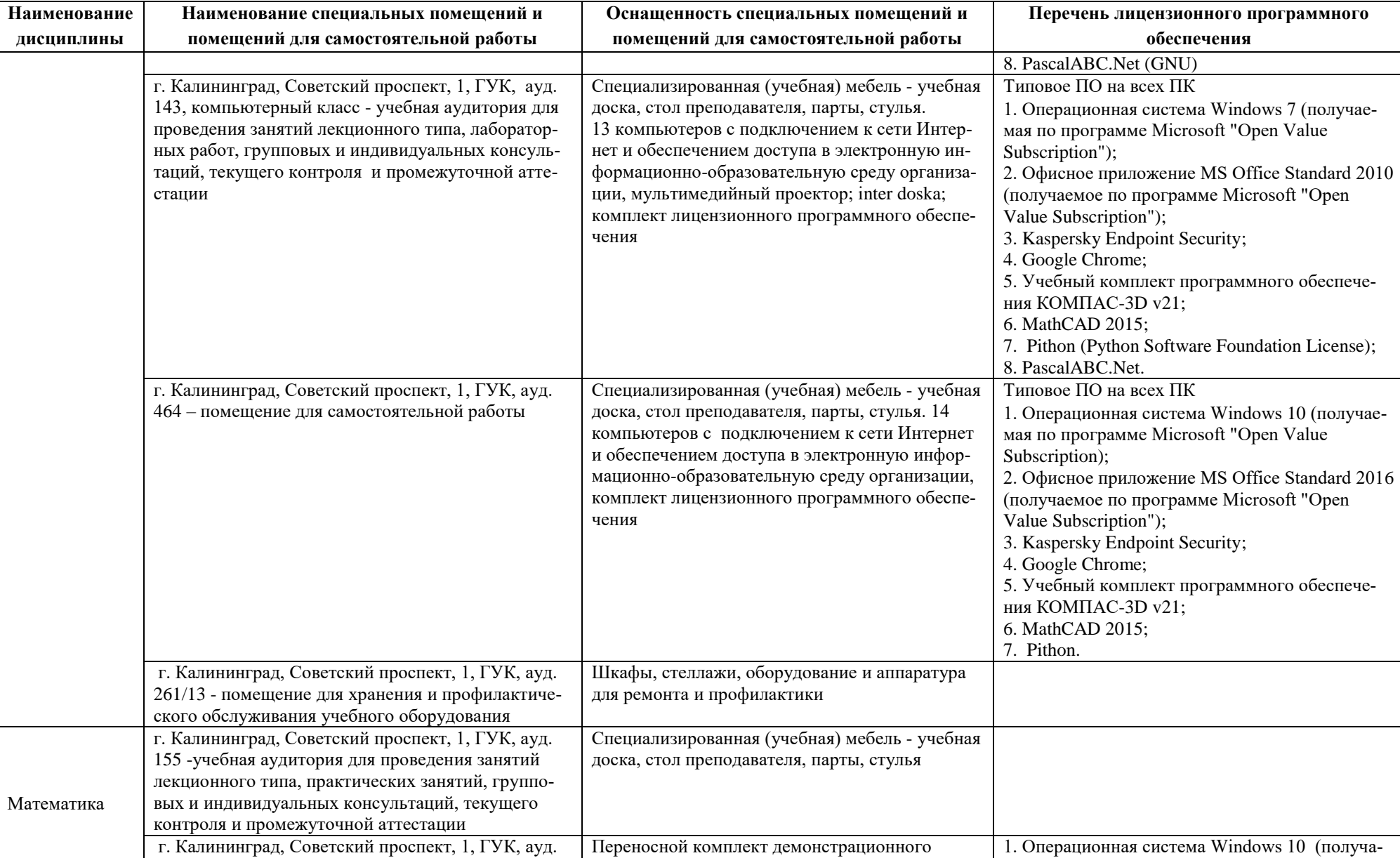

мультимедийного оборудования: ноутбук,

425 - учебная аудитория для проведения занятий

┯

емая по программе Microsoft "Open Value

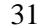

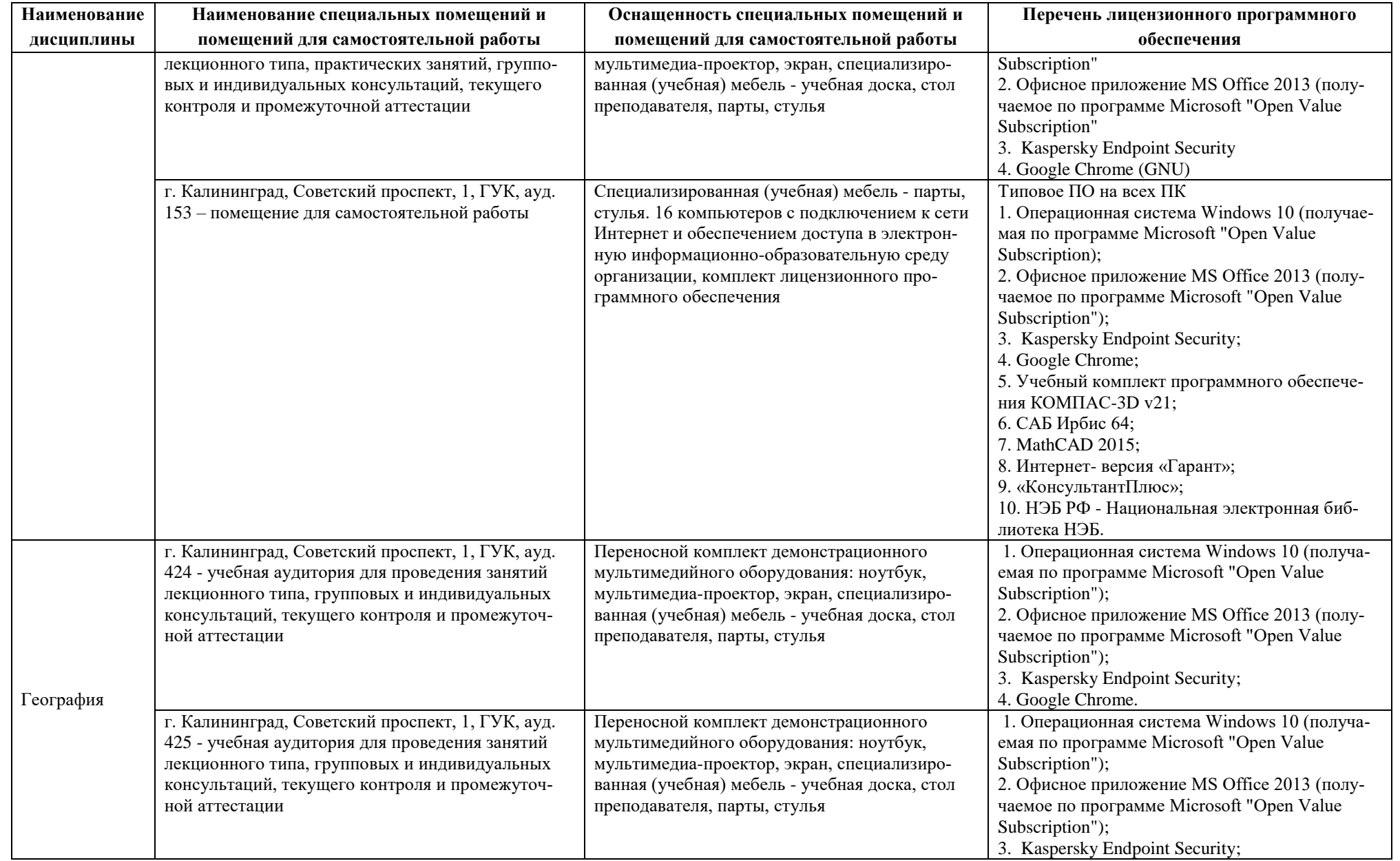

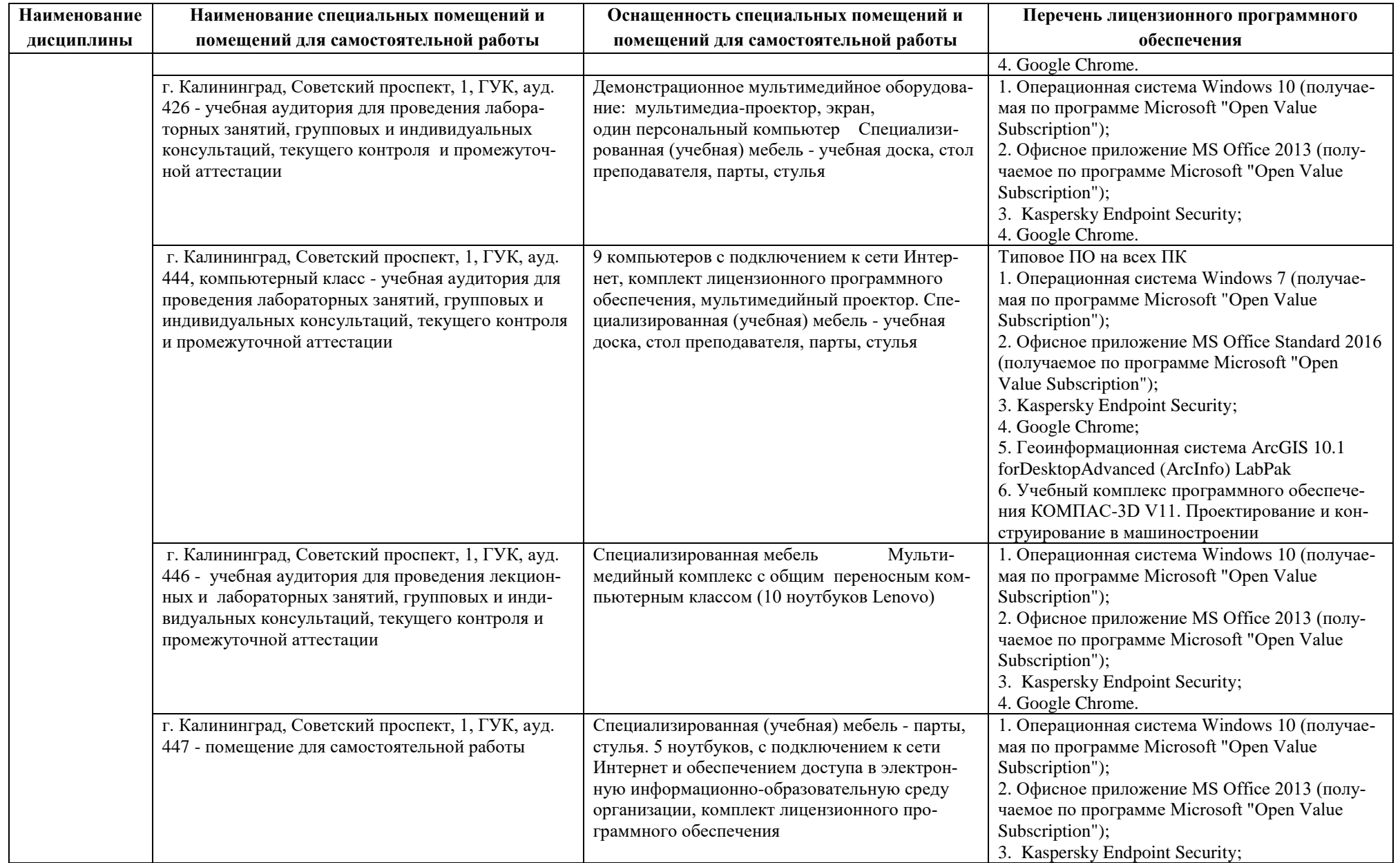

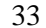

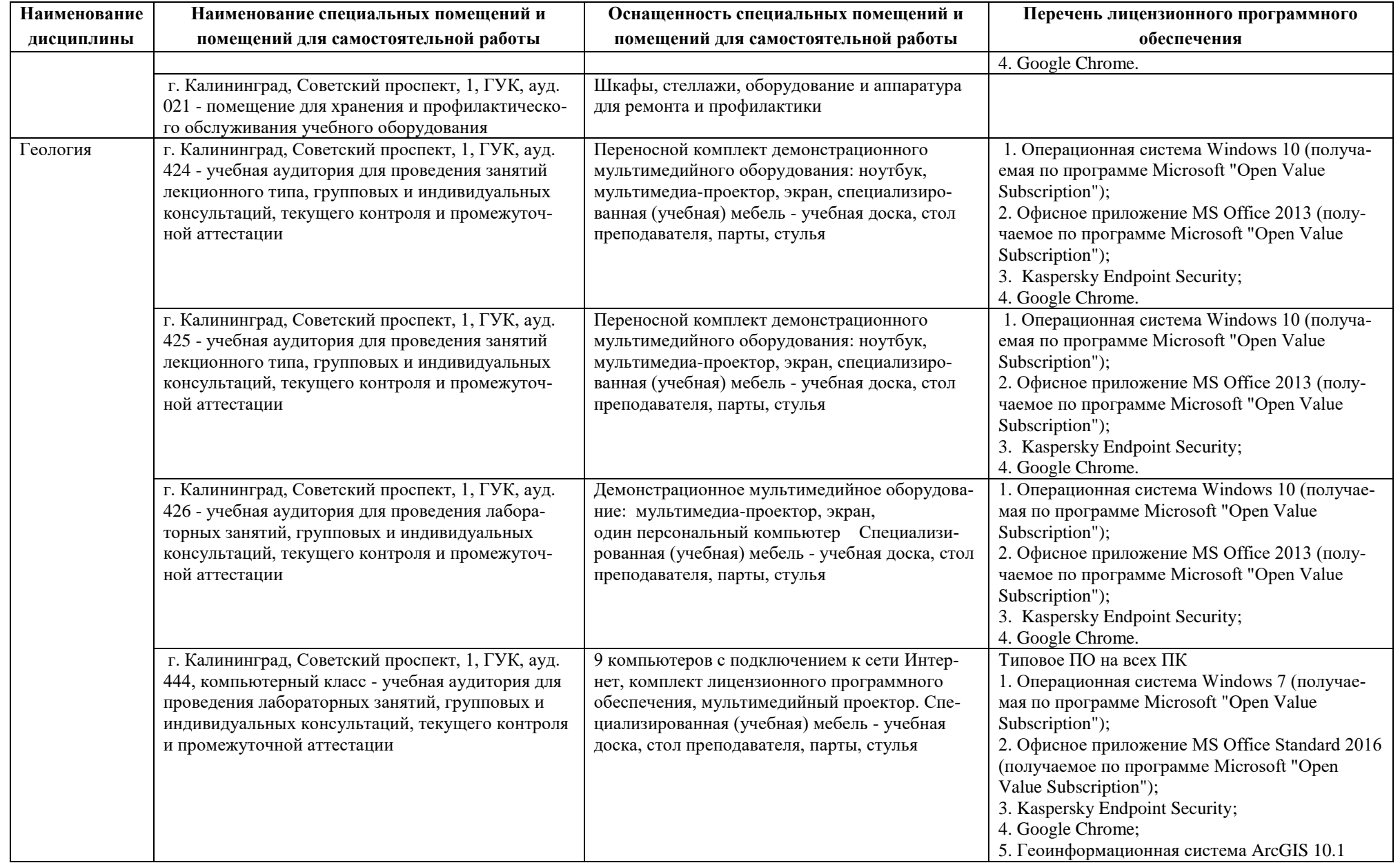

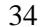

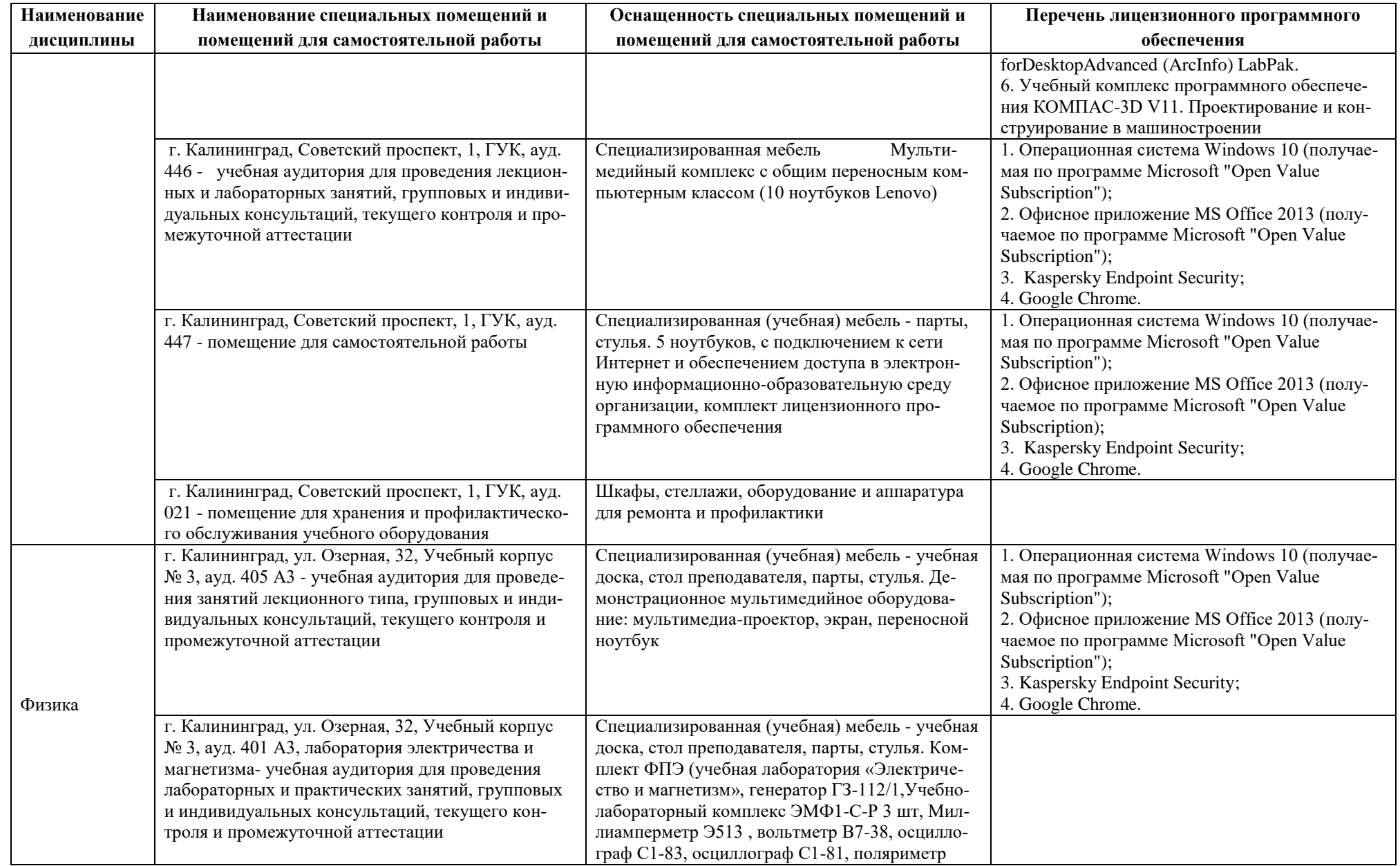

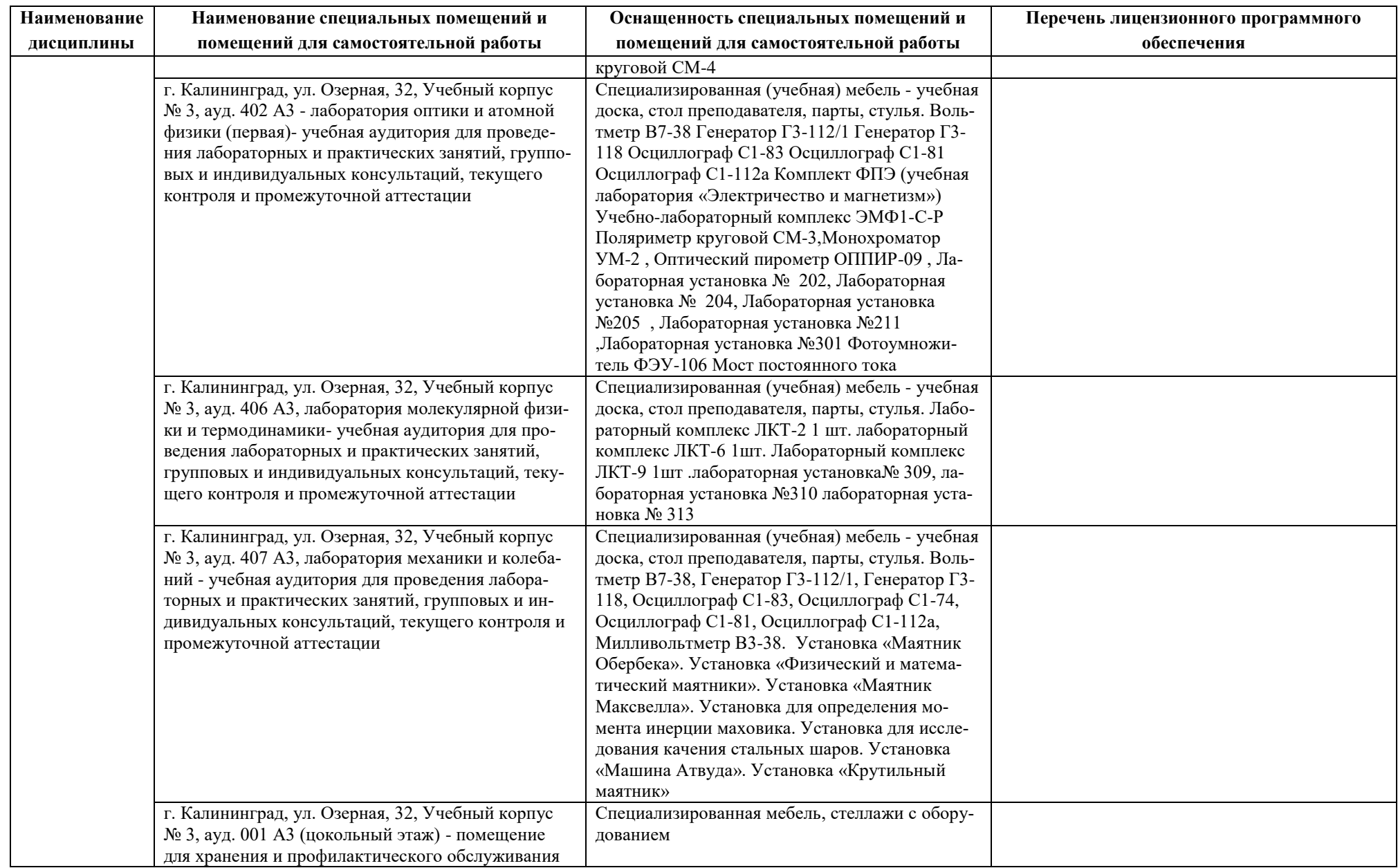

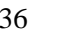

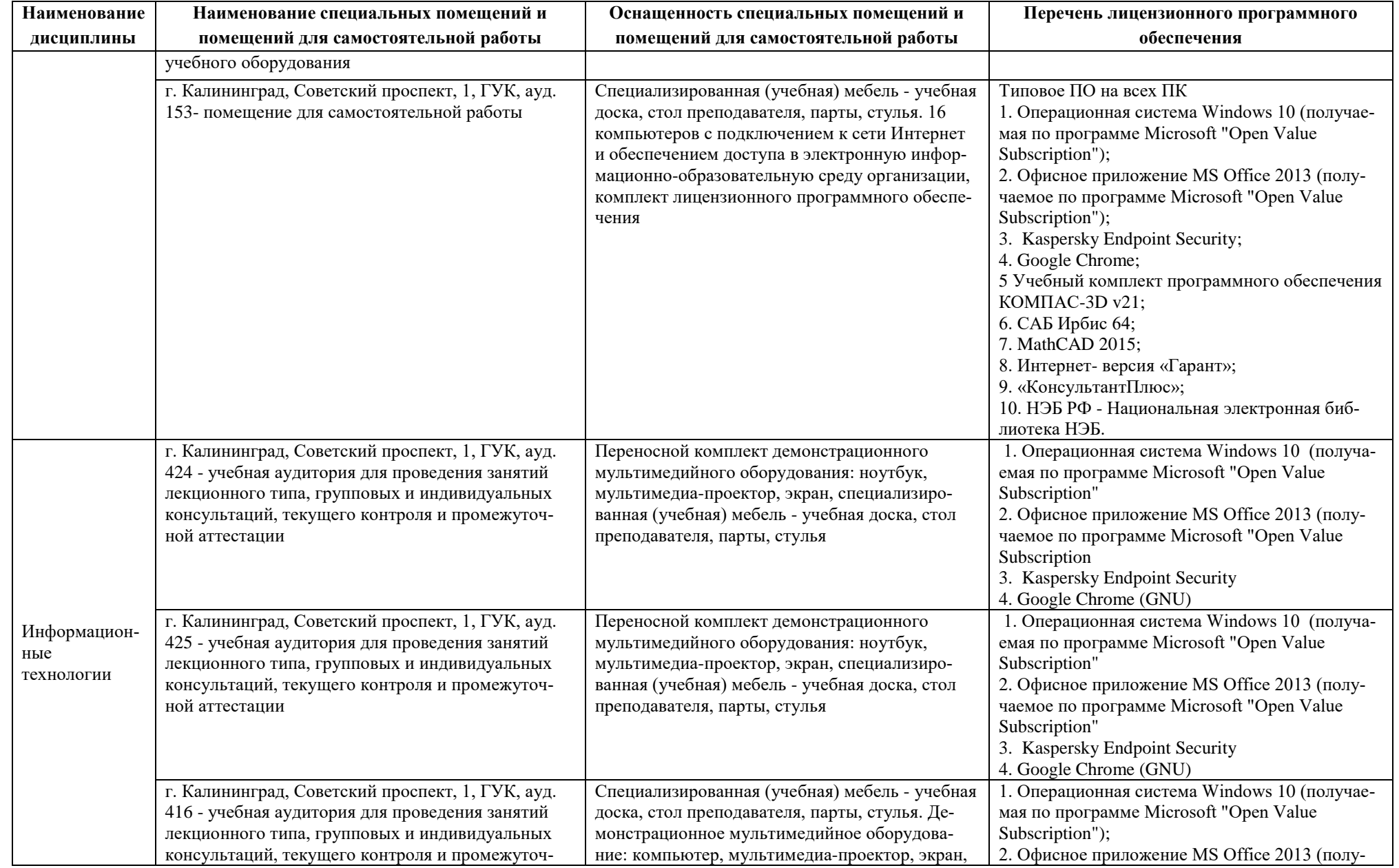

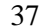

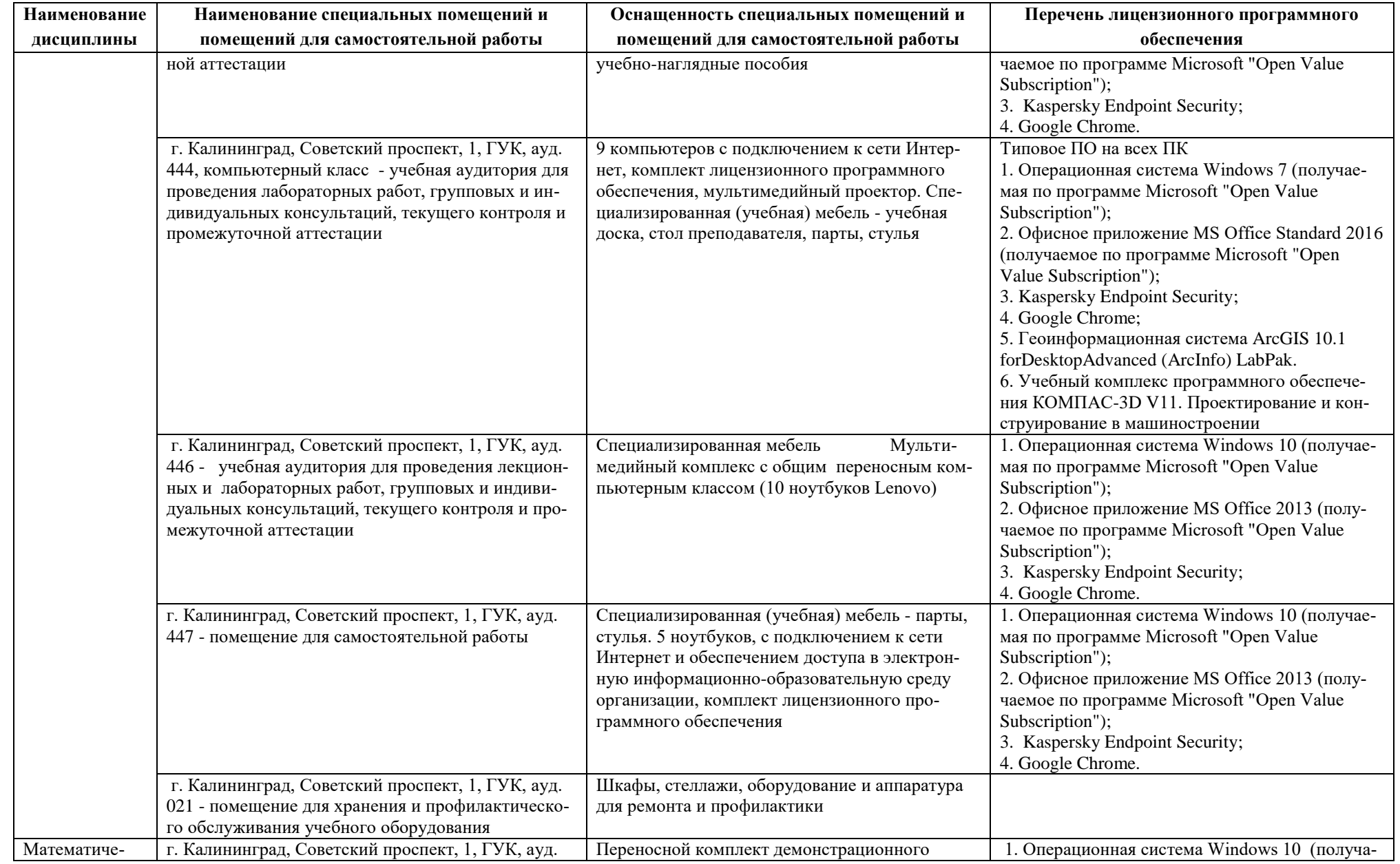

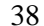

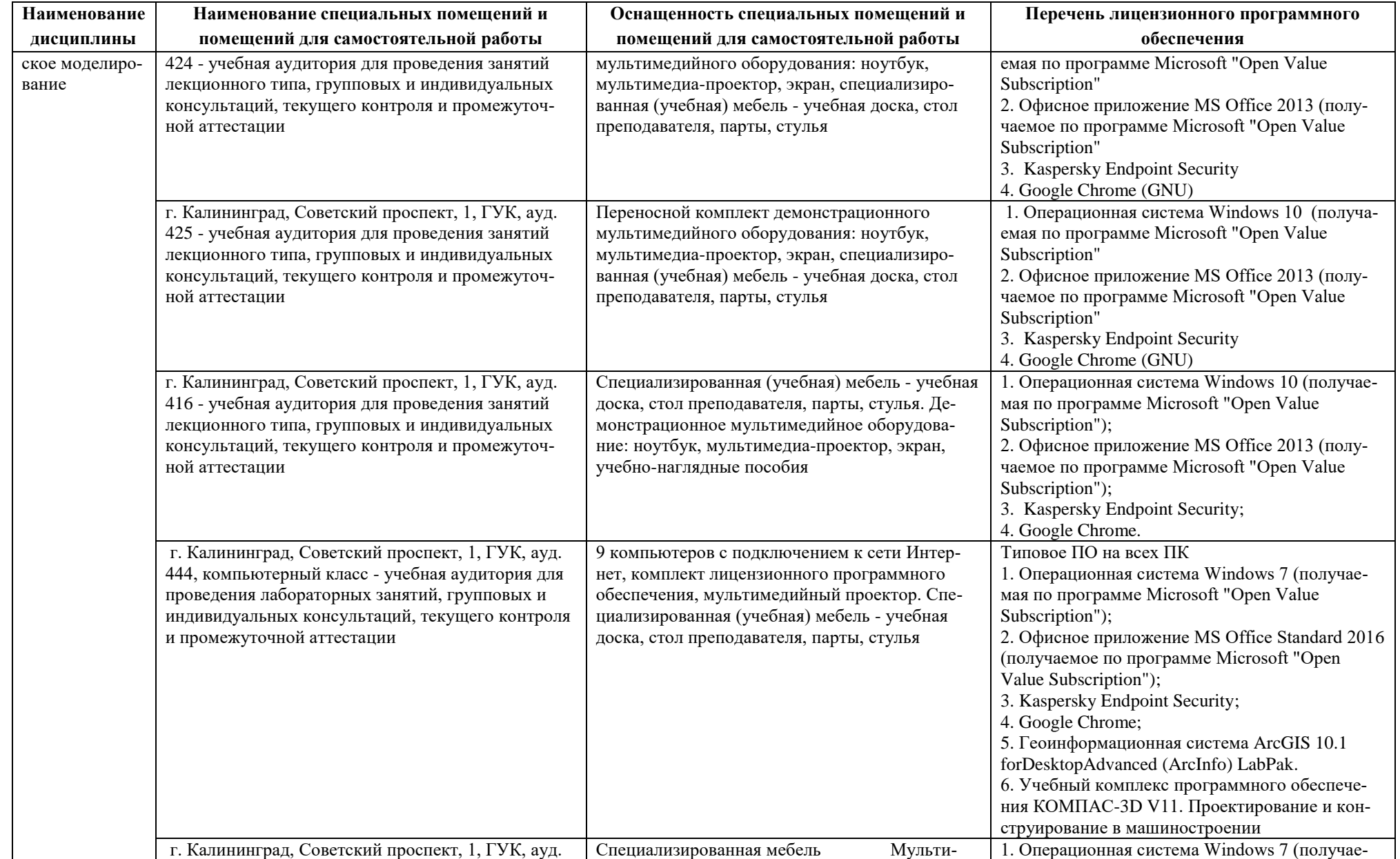

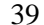

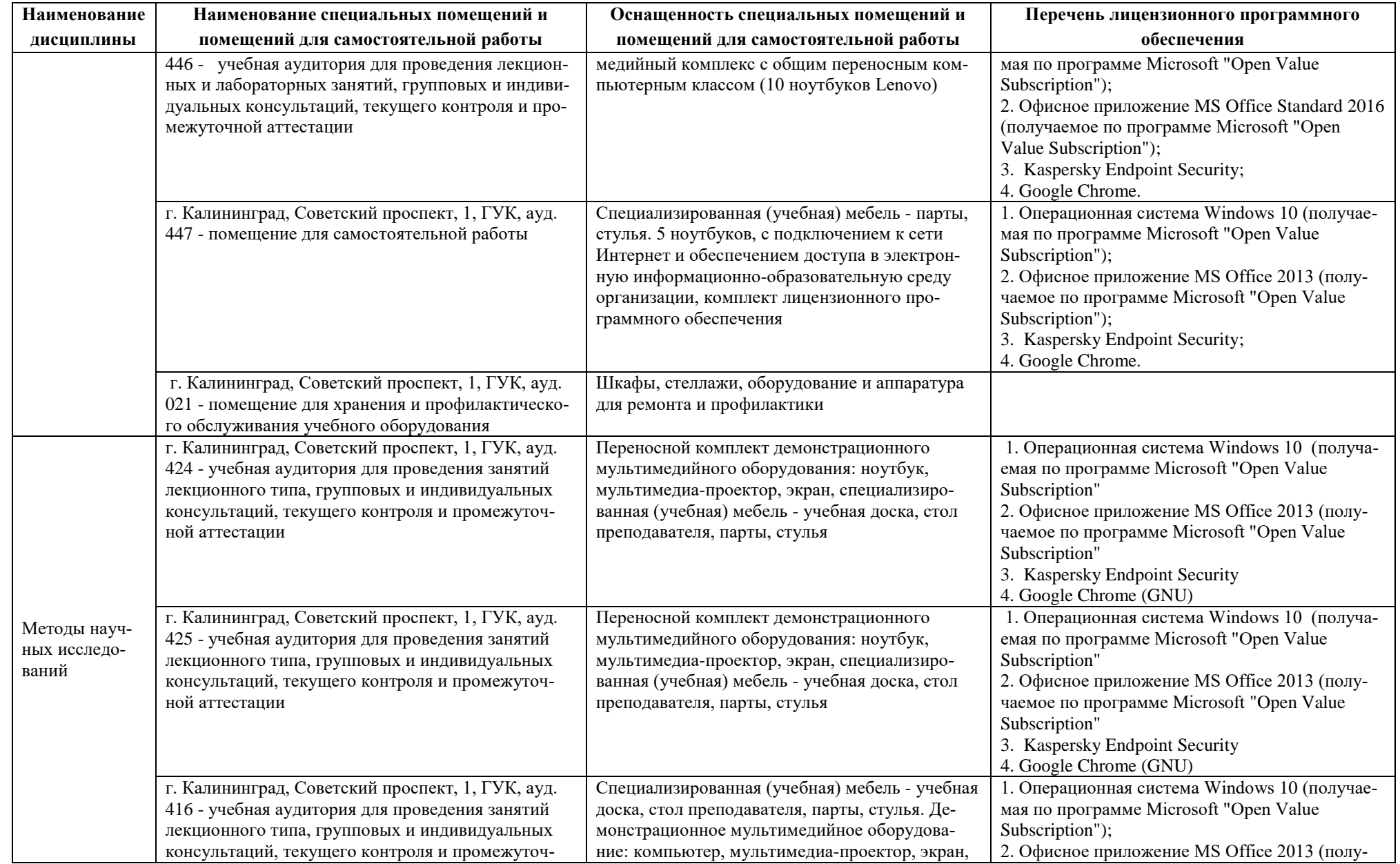

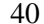

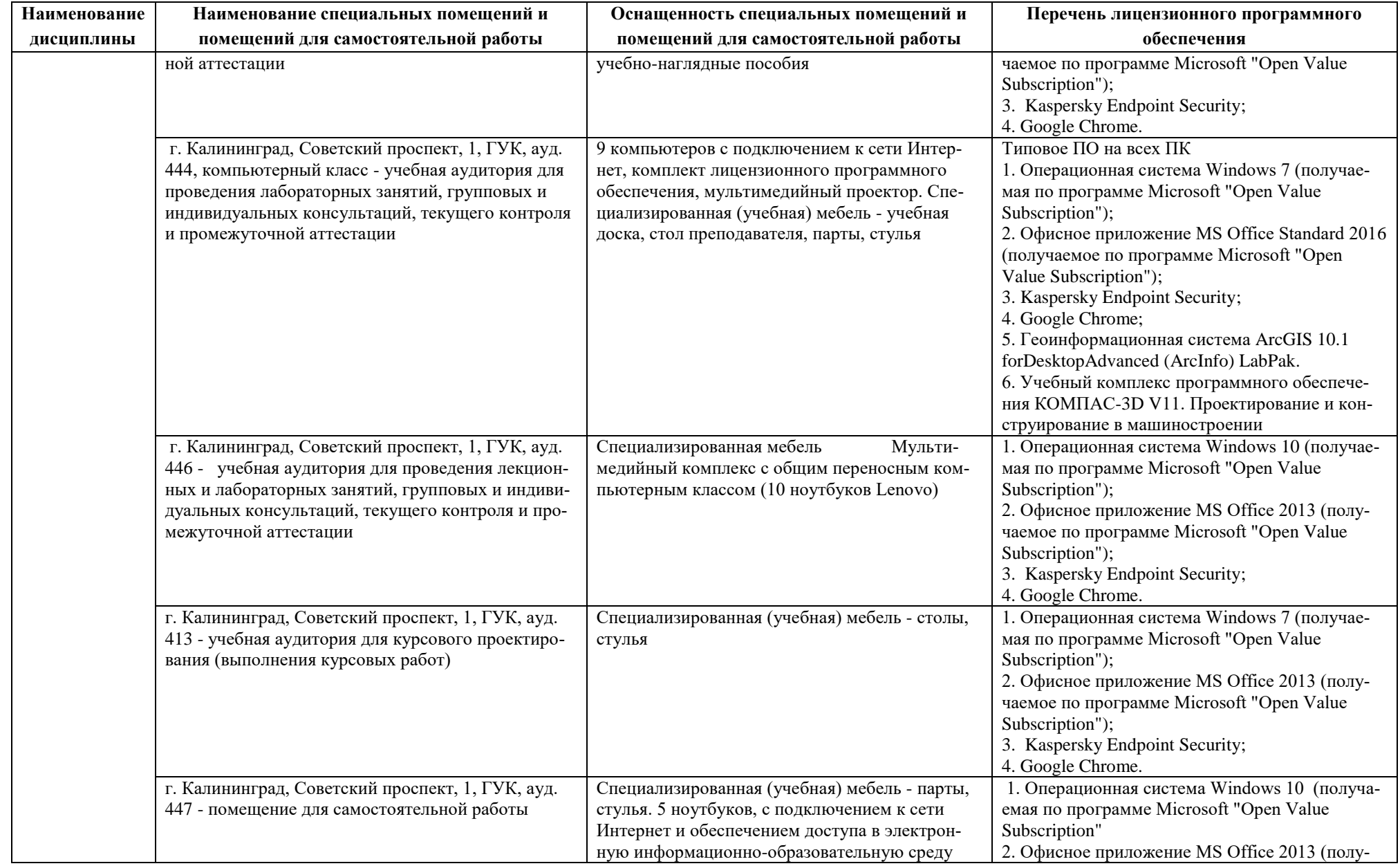

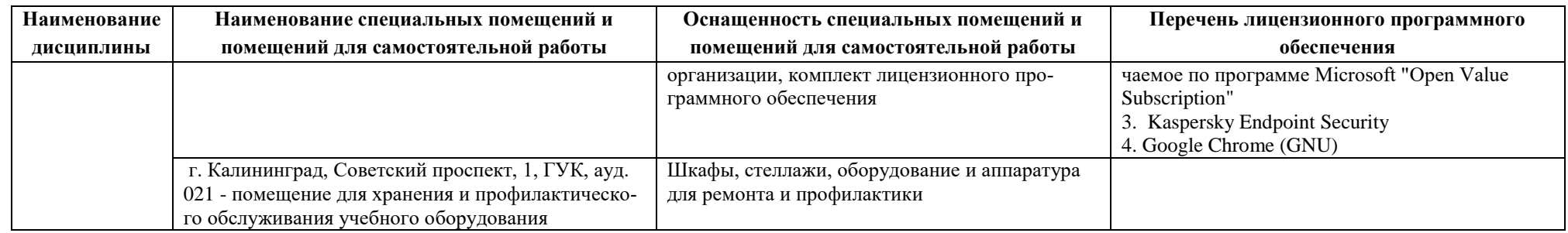

# **6 ФОНД ОЦЕНОЧНЫХ СРЕДСТВ ДЛЯ ПРОВЕДЕНИЯ АТТЕСТАЦИИ, СИСТЕМА ОЦЕНИВАНИЯ И КРИТЕРИИ ОЦЕНКИ**

6.1 Типовые контрольные задания и иные материалы, необходимые для оценки результатов освоения дисциплин модуля (в т.ч. в процессе освоения), а также методические материалы, определяющие процедуры этой оценки приводятся в приложении к рабочей программе модуля (утверждается отдельно).

6.2 Универсальная система оценивания результатов обучения включает в себя системы оценок: 1) «отлично», «хорошо», «удовлетворительно», «неудовлетворительно»; 2) «зачтено», «не зачтено»; 3) 100 – балльную/процентную систему и правило перевода оценок в пятибалльную систему (табл. 7).

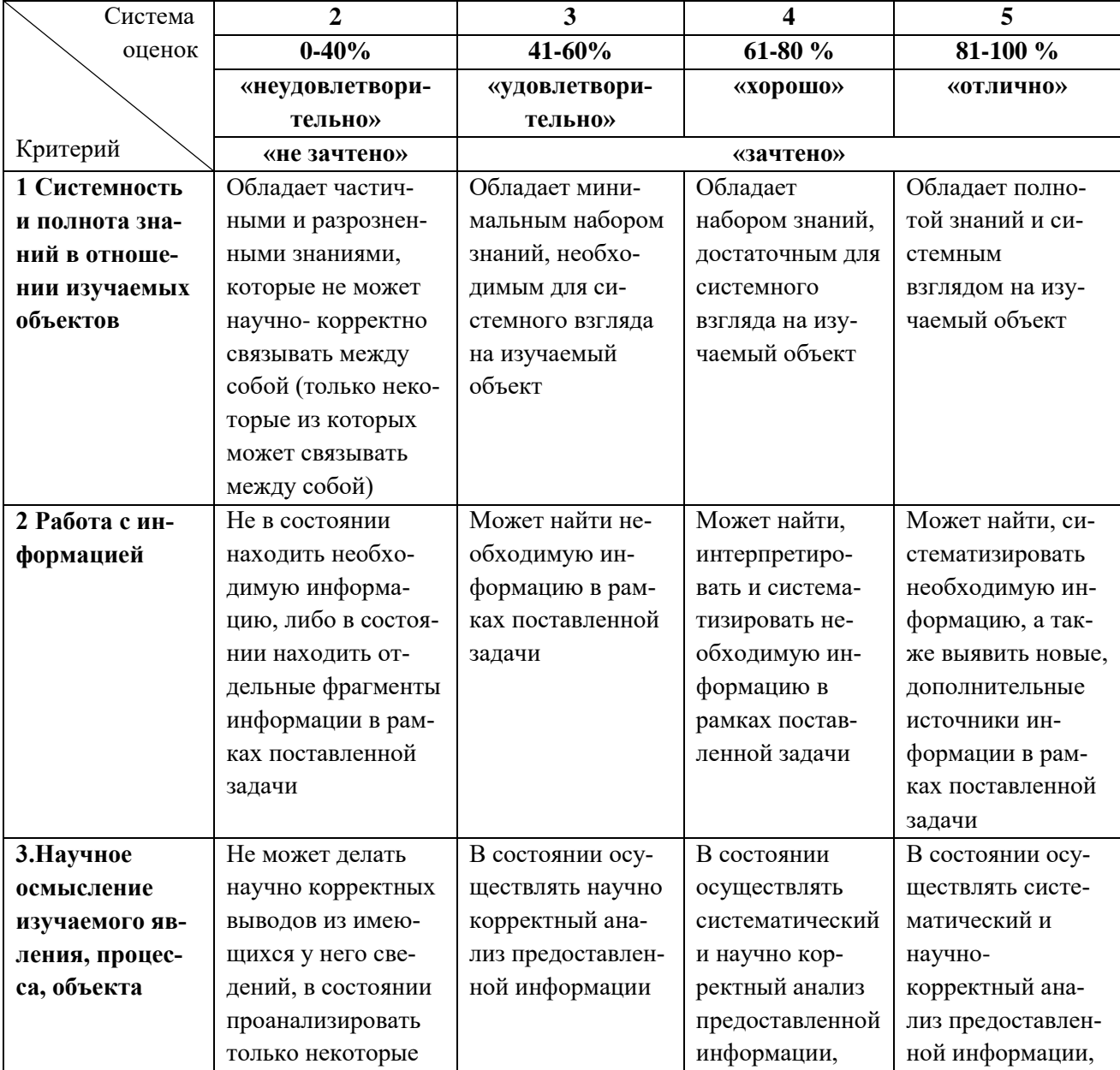

Таблица 7 – Система оценок и критерии выставления оценки

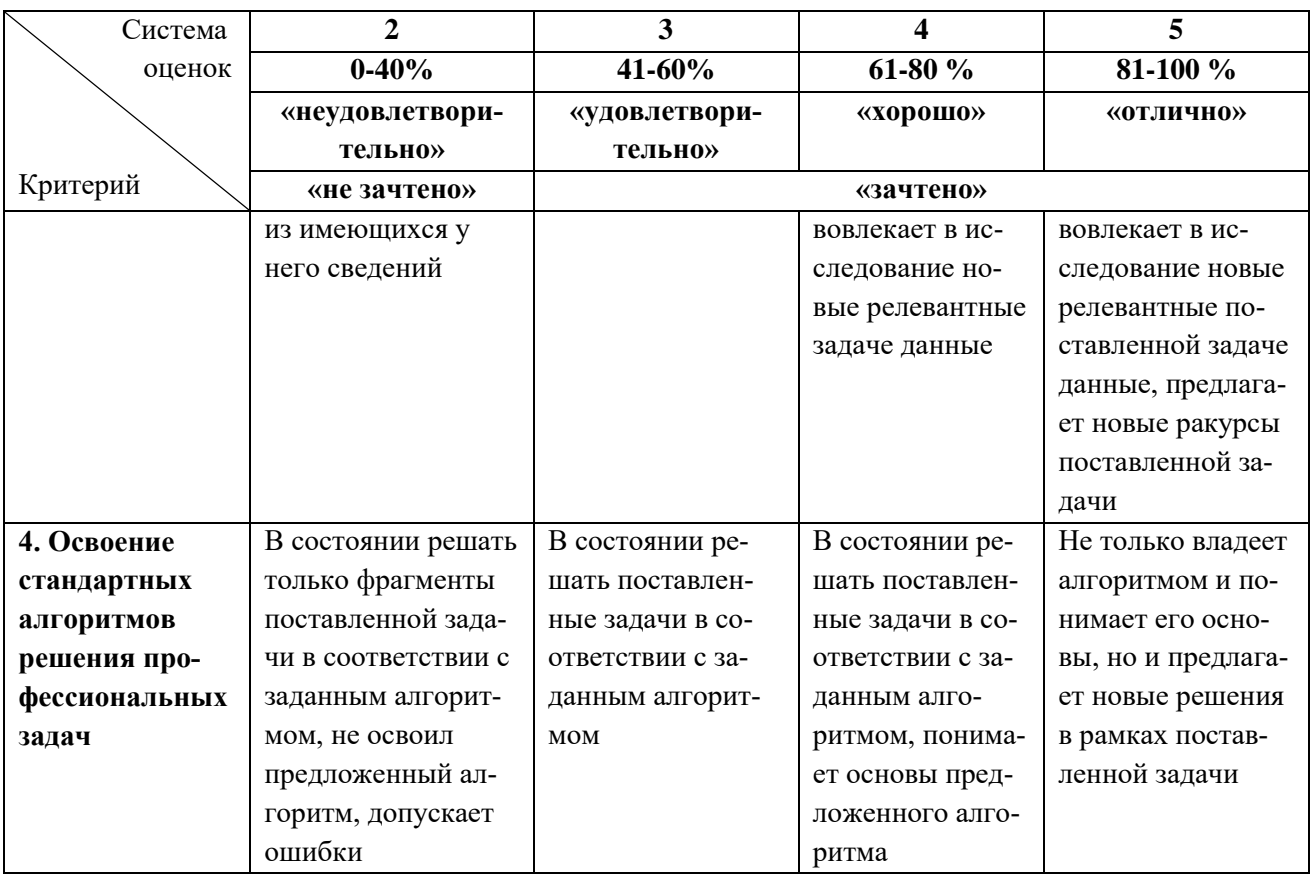

6.3 Оценивание результатов обучения может проводиться с применением электронного обучения, дистанционных образовательных технологий.

# **7 СВЕДЕНИЯ О РАБОЧЕЙ ПРОГРАММЕ И ЕЕ СОГЛАСОВАНИИ**

Рабочая программа Математического и естественнонаучного модуля представляет собой компонент основной профессиональной образовательной программы бакалавриата по направлению подготовки 05.03.06 Экология и природопользование.

Рабочая программа рассмотрена и одобрена на заседании кафедры водных биоресурсов и аквакультуры (протокол № 5 от 08.04.2022 г.).

Заведующий кафедрой С.В.Шибаев

Директор института О.А.Новожилов